*R&D for the expansion of the Tokyo regional analysis center using Google Cloud Platform*

### **M. Kaneda, J.Tanaka, T. Mashimo, R. Sawada, T. Kishimoto and N. Matsui**

*The International Center for Elementary Particle Physics (ICEPP), The University of Tokyo* 

05/Apr/2019, ISGC 2019, Taipei, Taiwan

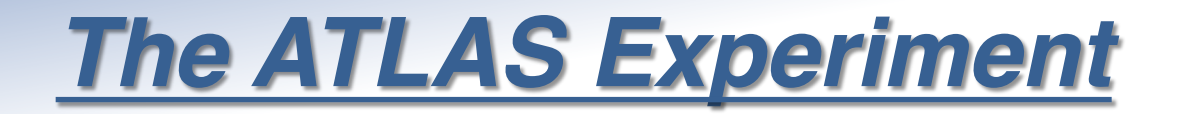

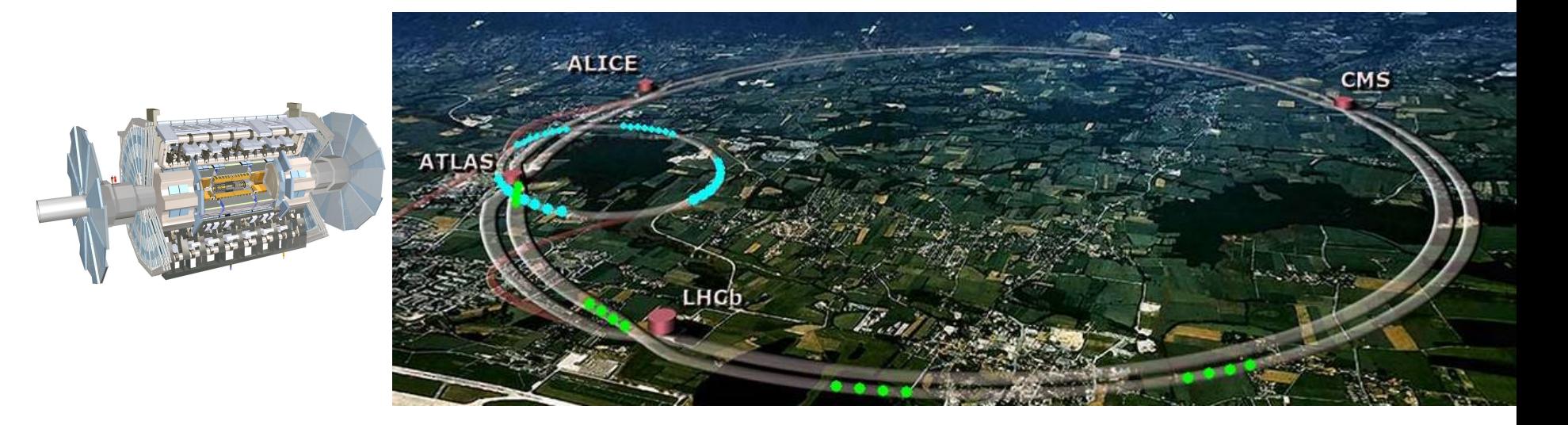

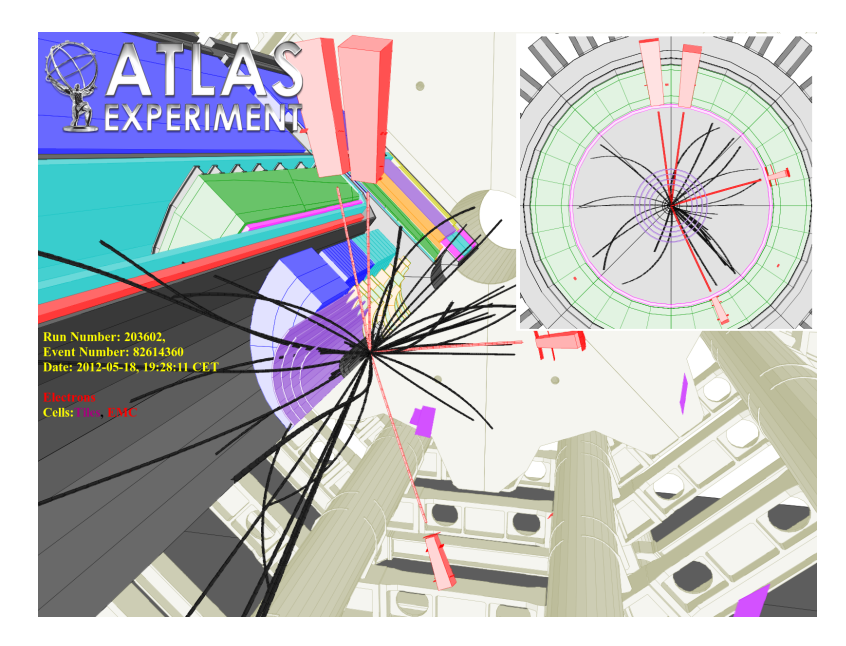

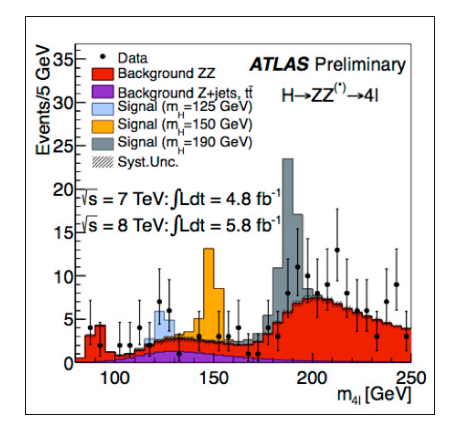

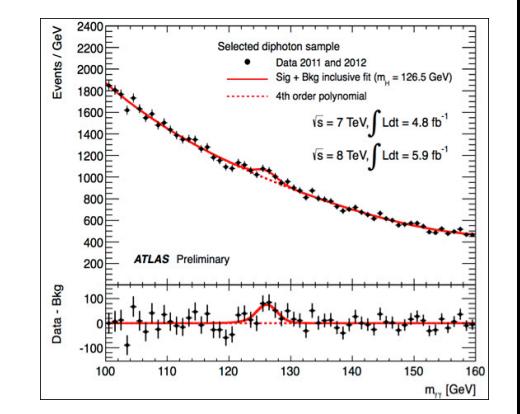

### The Higgs Boson Discovery in 2012

### *Worldwide LHC Computing Grid (WLCG)*

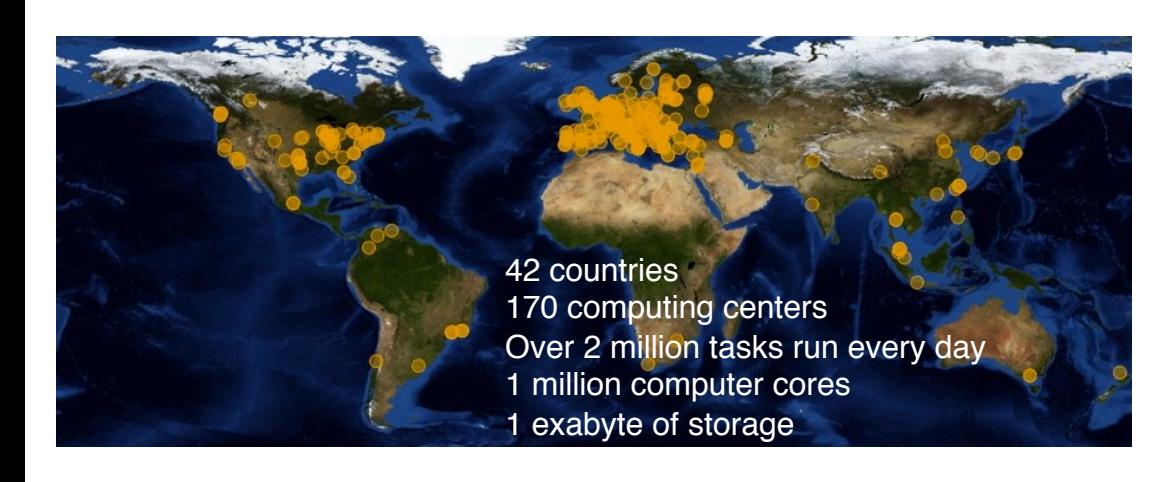

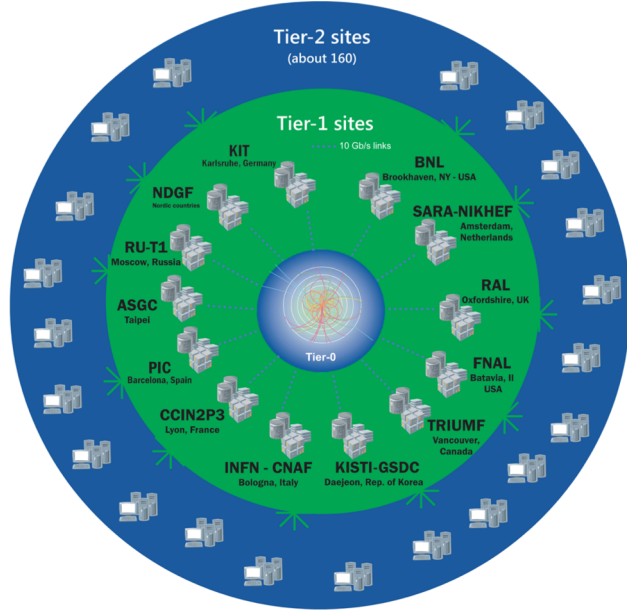

- A global computing collaboration for LHC  $\rightarrow$  Tier0 is CERN
- The Tokyo regional analysis center is one of Tier2 for ATLAS

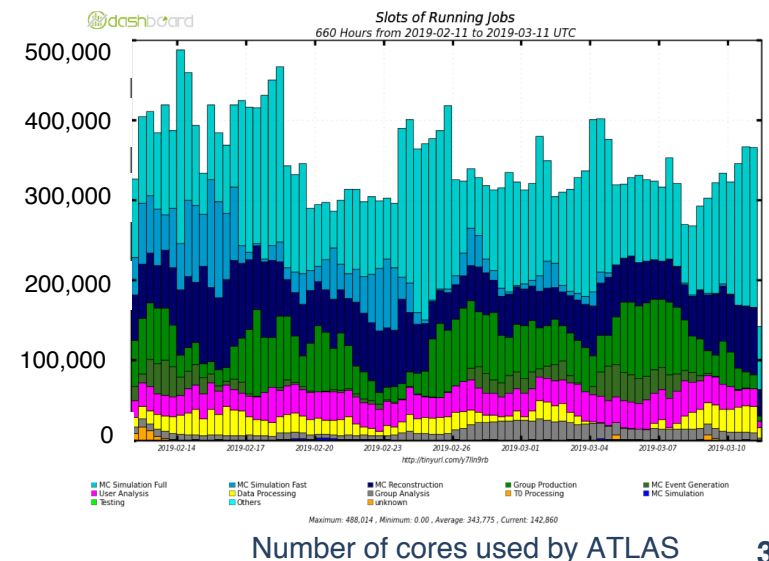

# *Computing Resources for HEP*

- Data amount of HEP experiments becomes larger and larger
	- $\rightarrow$  Computing resource is one of the important piece for experiments
- CERN plans High-Luminosity LHC
	- $\rightarrow$ The peak luminosity: x 5
	- $\rightarrow$ Current system does not have enough scaling power
	- $\rightarrow$ Some new ideas are necessary to use data effectively
		- $\rightarrow$ Software update
		- $\rightarrow$  New devices: GPGPU, FPGA, (QC)
		- $\rightarrow$ New grid structure: Data Cloud
		- $\rightarrow$  External resources: HPC, Commercial cloud

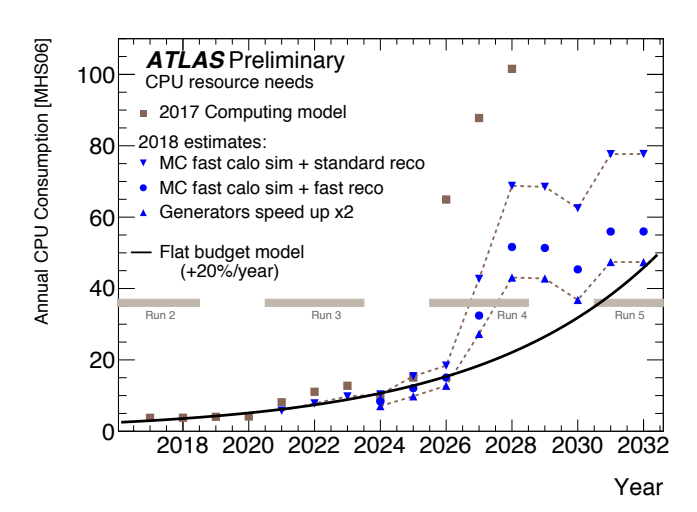

# *The Tokyo regional analysis center*

- The computing center at ICEPP, the University of Tokyo
- Supports ATLAS VO as one of the WLCG Tier2 sites  $\rightarrow$  Provides local resources to the ATLAS Japan group, too
- All hardware devices are supplied by the three years rental
- Current system (Starting from Jan/2019):
	- →Worker node: 10,752cores (HS06: 18.97/core) (7,680 for WLCG, 145689.6 HS06\*cores),
		- 3.0GB/core
	- $\rightarrow$ File server: 15,840TB, (10,560TB for WLCG)

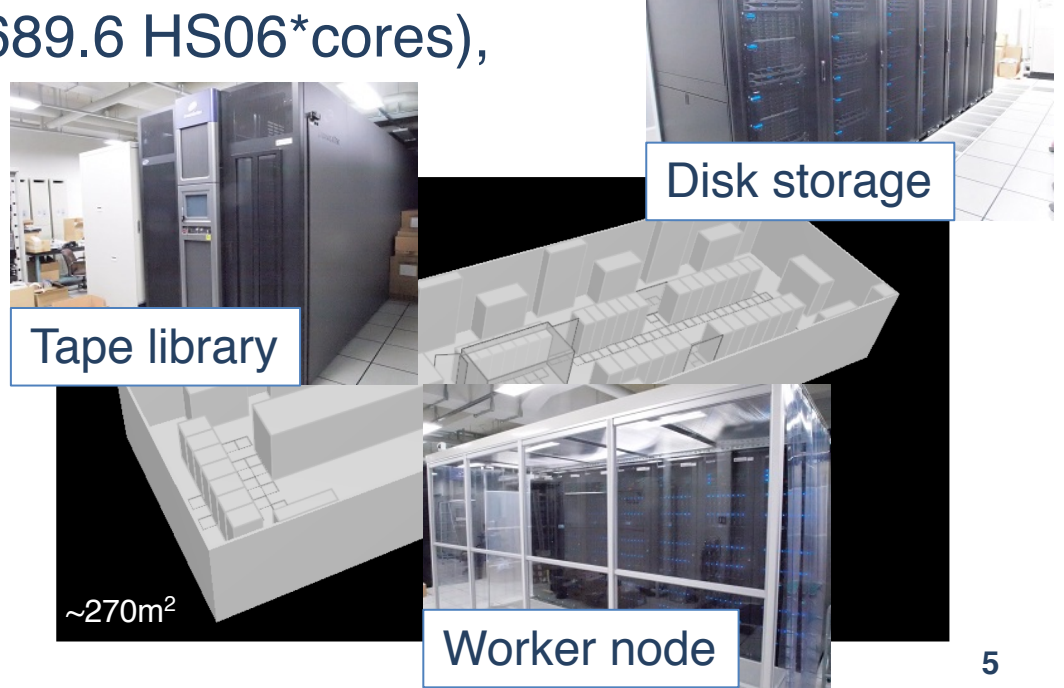

# *The Tokyo regional analysis center*

- The computing center at ICEPP, the University of Tokyo
- Supports ATLAS VO as one of the WLCG Tier2 sites  $\rightarrow$  Provides local resources to the ATLAS Japan group, too
- All hardware devices are supplied by the three years rental
- Current system (Starting from Jan/2019):
	- →Worker node: 10,752cores (HS06: 18.97/core) (7,680 for WLCG, 145689.6 HS06\*cores), Tier 2 Grid Accounting (Jan-Mar 2019)SUM Wallclock Work (cores \* HSO6 hours) by Site 3.0GB/core Other (41.93%)

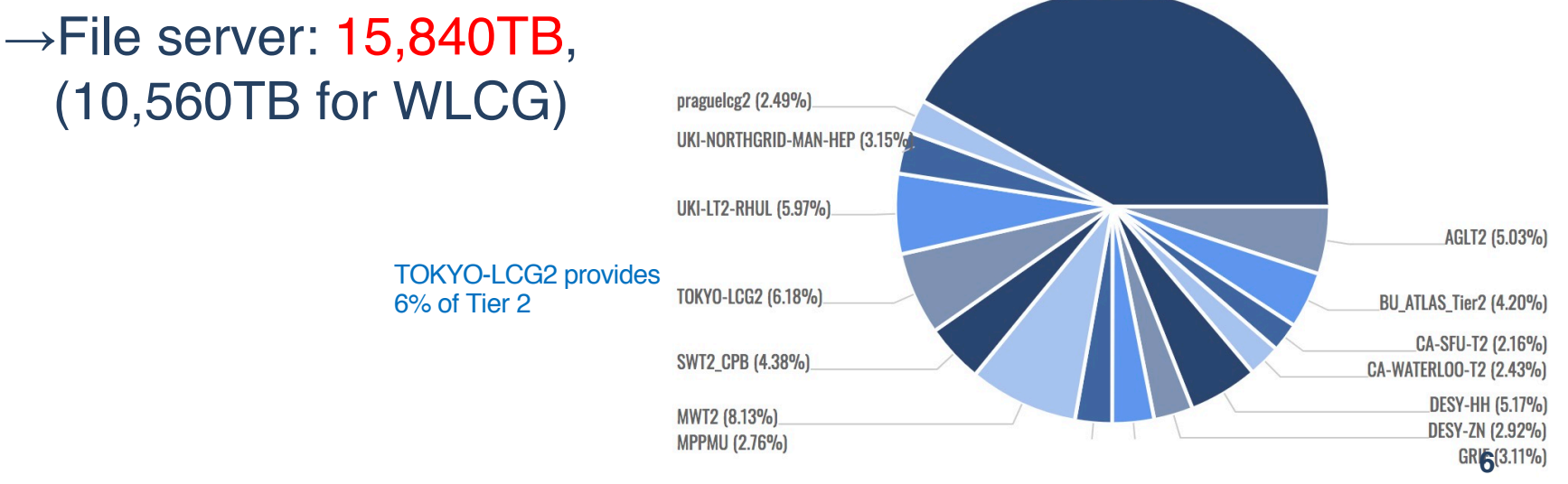

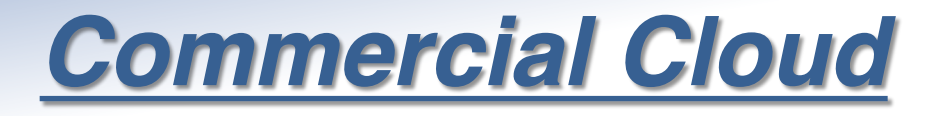

- Google Cloud Platform (GCP)
	- $\rightarrow$ Number of vCPU, Memory are customizable
	- $\rightarrow$ CPU is almost uniform:

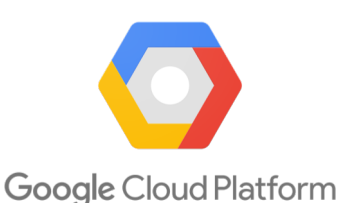

aws

- $\rightarrow$  At TOKYO region, only Intel Broadwell (2.20GHz) or Skylake (2.00GHZ) can be selected (they show almost same performances)
- $\rightarrow$ Hyper threading on
- Amazon Web Service (AWS)
	- $\rightarrow$ Different types (CPU/Memory) of machines are available
	- $\rightarrow$ Hyper threading on
	- $\rightarrow$  HTCondor supports AWS resource management from 8.8
- Microsoft Azure
	- $\rightarrow$ Different types (CPU/Memory) of machines are available
	- $\rightarrow$  Hyper threading off machines are available

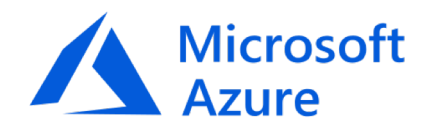

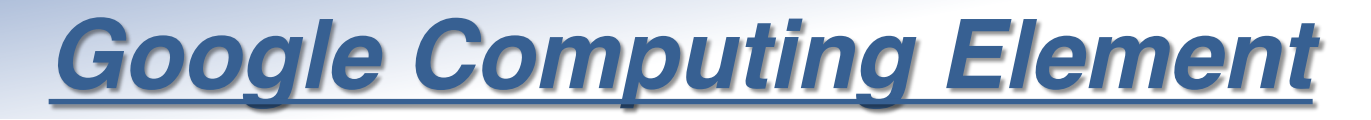

#### • **HT On**

- $\rightarrow$  All Google Computing Element (GCE) at GCP are HT On
- $\rightarrow$  TOKYO system is HT off

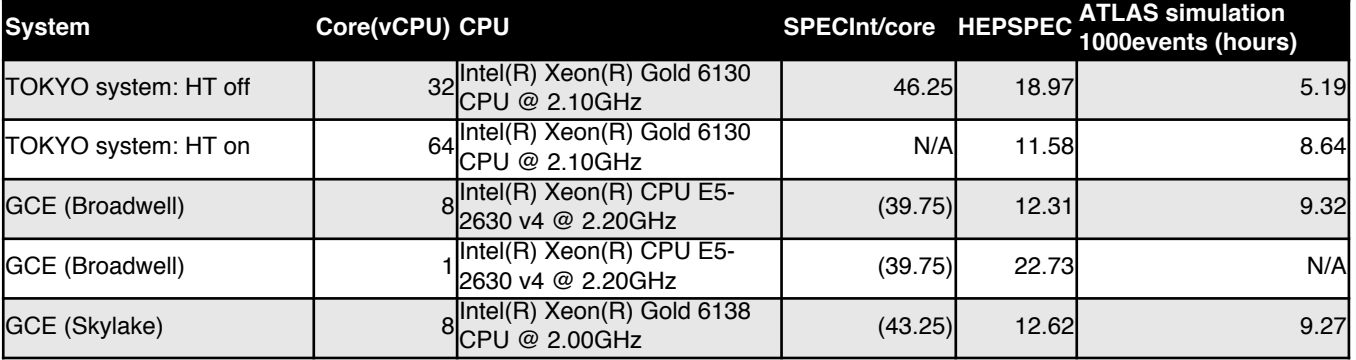

• SPECInt (SPECint\_rate2006):

- Local system: Dell Inc. PowerEdge M640
- GCE(Google Compute Engine)'s value were taken from Dell system with same corresponding CPU
- GCE (Broadwell): Dell Inc PowerEdge R630
- GCE (Skylake): Dell Inc. PowerEdge M640
- ATLAS simulation: Multi process job 8 processes
- For 32 and 64 core machine, 4 and 8 parallel jobs were run to fill cores, respectively
- $\rightarrow$  Broadwell and Skylake show similar specs
	- $\rightarrow$  Costs are same. But if instances are restricted to Skylake, instances will be preempted more
	- $\rightarrow$  Better not to restrict CPU generation for preemptible instances
- $\rightarrow$  GCE spec is ~half of TOKYO system

#### • **Preemptible Instance**

- $\rightarrow$  Shut down every 24 hours
- $\rightarrow$  Could be shut down before 24 hours depending on the system condition
- $\rightarrow$  The cost is  $\sim$ 1/3

# *Current Our System*

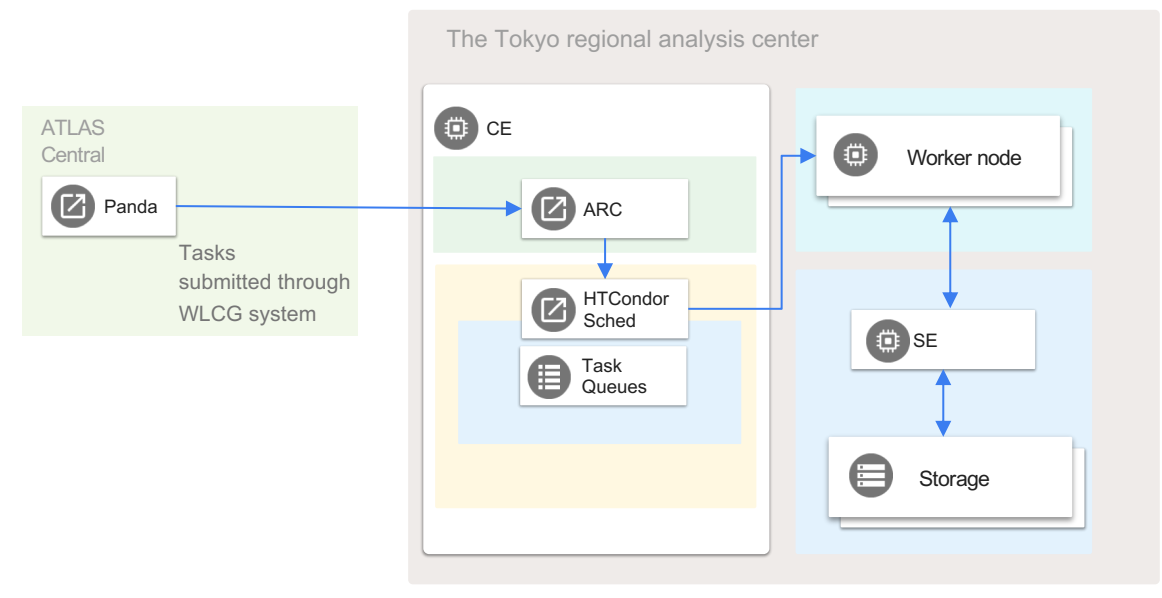

- Panda: ATLAS job management system, using WLCG framework
- ARC-CE: Grid front-end
- HTCondor: Job scheduler

# *Hybrid System*

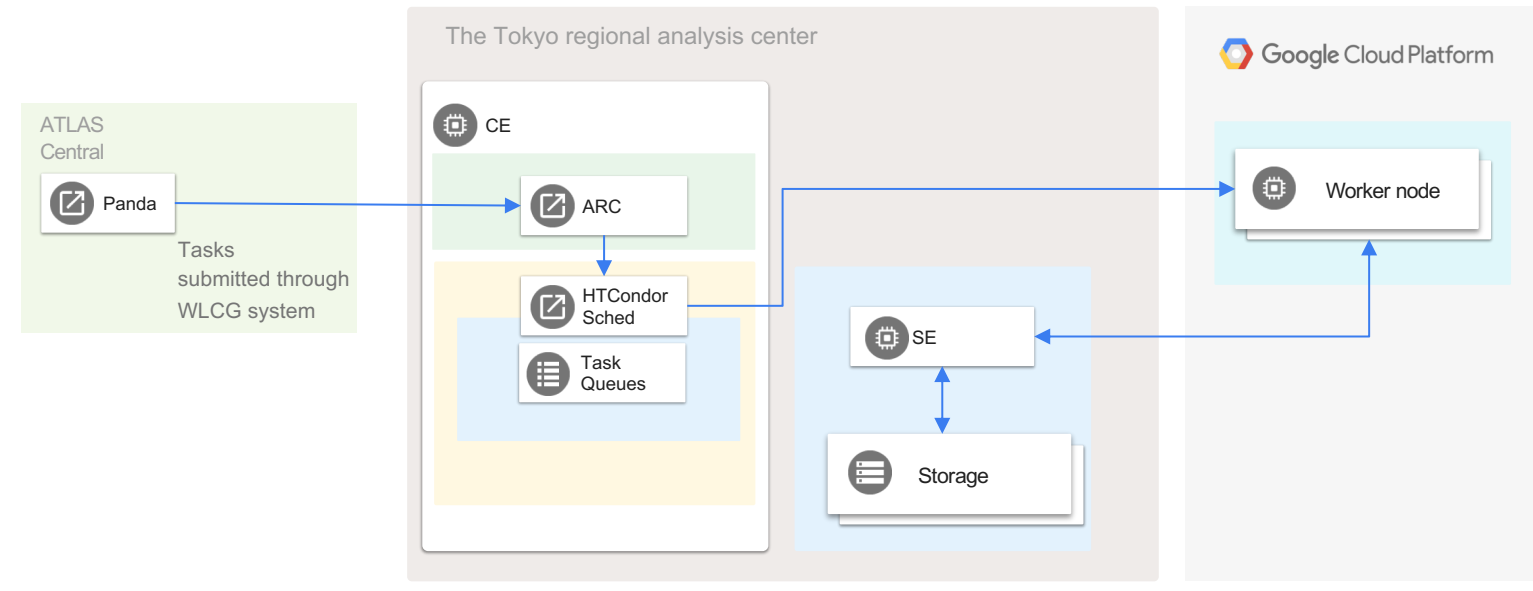

- Some servers need certifications for WLCG
	- $\rightarrow$ There is a political issue to deploy such servers on cloud
		- $\rightarrow$ No clear discussions have been done for the policy of such a case
- Cost of storage is high
	- $\rightarrow$ Additional cost to extract data
- **10** • Only worker nodes (and some supporting servers) were deployed on cloud, and other services are in on-premises  $\rightarrow$ Hybrid system

# *Cost Estimation*

### Full on-premises system Tull cloud system Full cloud system Hybrid System

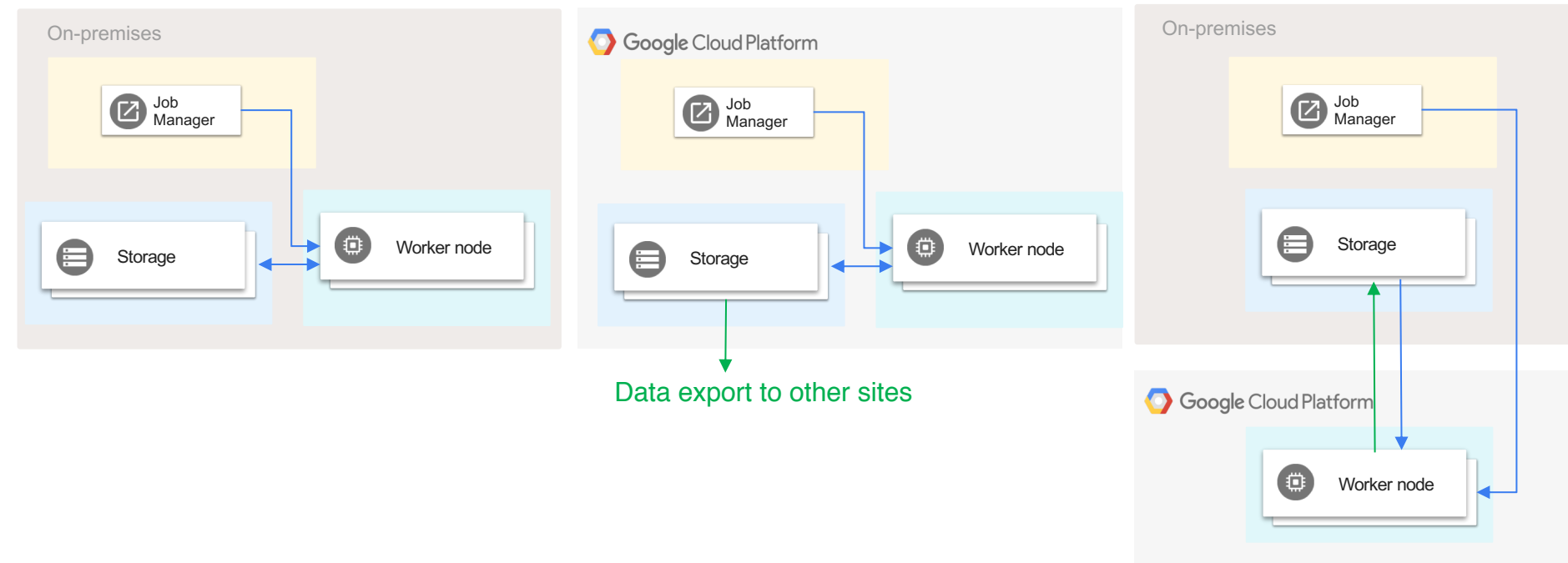

- Estimated with Dell machines
- 10k cores, 3GB/core memory, 35GB/core disk: \$5M
- 16PB storage: \$1M
- Power cost: \$20k/month
	- $\rightarrow$  For 3 years usage: ~\$200k/month (+Facility/Infrastructure cost, Hardware Maintenance cost, etc…)
- For GCP, use 20k to have comparable spec
	- $\rightarrow$  Use Preemptible Instance
- 8PB storage which is used at ICEPP for now
- Cost to export data from GCP

<https://cloud.google.com/compute/pricing> <https://cloud.google.com/storage/pricing>

# *Cost Estimation*

#### Full on-premises system Full cloud system Full cloud system Hybrid System

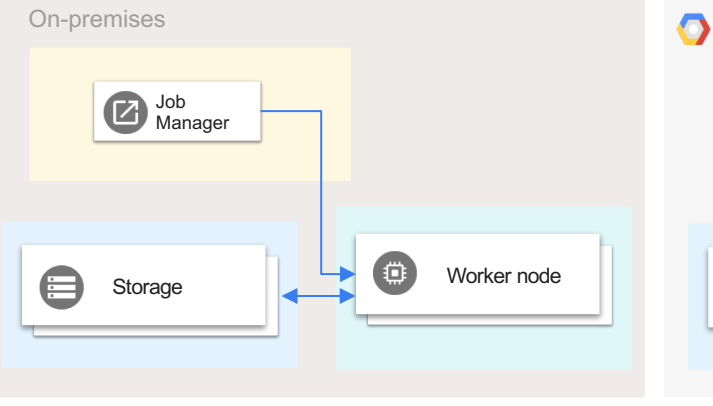

#### Full cloud systemOn-premises Google Cloud Platform Job Job 7 7 Manager Manager Storage Storage Worker node 白 Data export to other sites Google Cloud Platform ö Worker node

- Estimated with Dell machines
- 10k cores, 3GB/core memory, 35GB/core disk: \$5M
- 16PB storage: \$1M
- Power cost: \$20k/month
	- $\rightarrow$  For 3 years usage: ~\$200k/month (+Facility/Infrastructure cost, Hardware Maintenance cost, etc…)

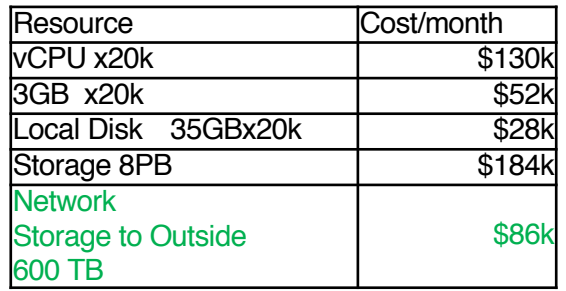

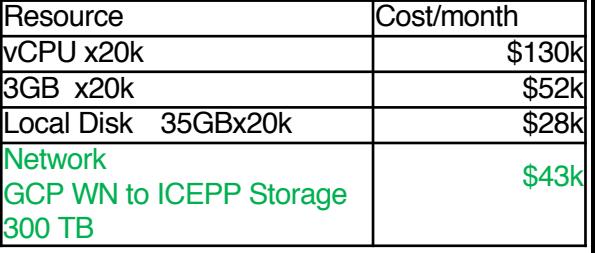

Total cost: \$480k/month

**12** Total cost: \$243k/month + on-premises costs (storage \$30k/month + others)

### *Technical Points on HTCndor with GCP*

- No swap is prepared as default:
	- $\rightarrow$  No API option is available, need to make swap by a startup script
- Memory must be 256MB x N
- yum-cron is installed and enabled by default
	- $\rightarrow$  Better to disable to manage packages (and for performance)
- Preemptible machine
	- $\rightarrow$  The cost is  $\sim$ 1/3 of the normal instance
	- $\rightarrow$  It is stopped after 24 h running
		- $\rightarrow$  It can be stopped even before 24 h by GCP (depends on total system usage)
		- → **Better to run only 1 job for 1 instance**
- Instances are under VPN
	- $\rightarrow$  They don't know own external IP address
	- $\rightarrow$  Use HTCndor Connection Brokering (CCB)
		- → *CCB\_ADDRESS = \$(COLLECTOR\_HOST)*
- Instance's external address is changed every time it is started
	- $\rightarrow$  Static IP address is available, but it needs additional cost
	- $\rightarrow$  To manage worker node instance on GCP, a management tool has been developed:
		- → **Google Cloud Platform Condor Pool Manager (GCPM)**

- <https://github.com/mickaneda/gcpm>
	- $\rightarrow$  Can be installed by pip:
		- → *\$ pip install gcpm*
- Manage GCP resources and HTCondor's worker node list

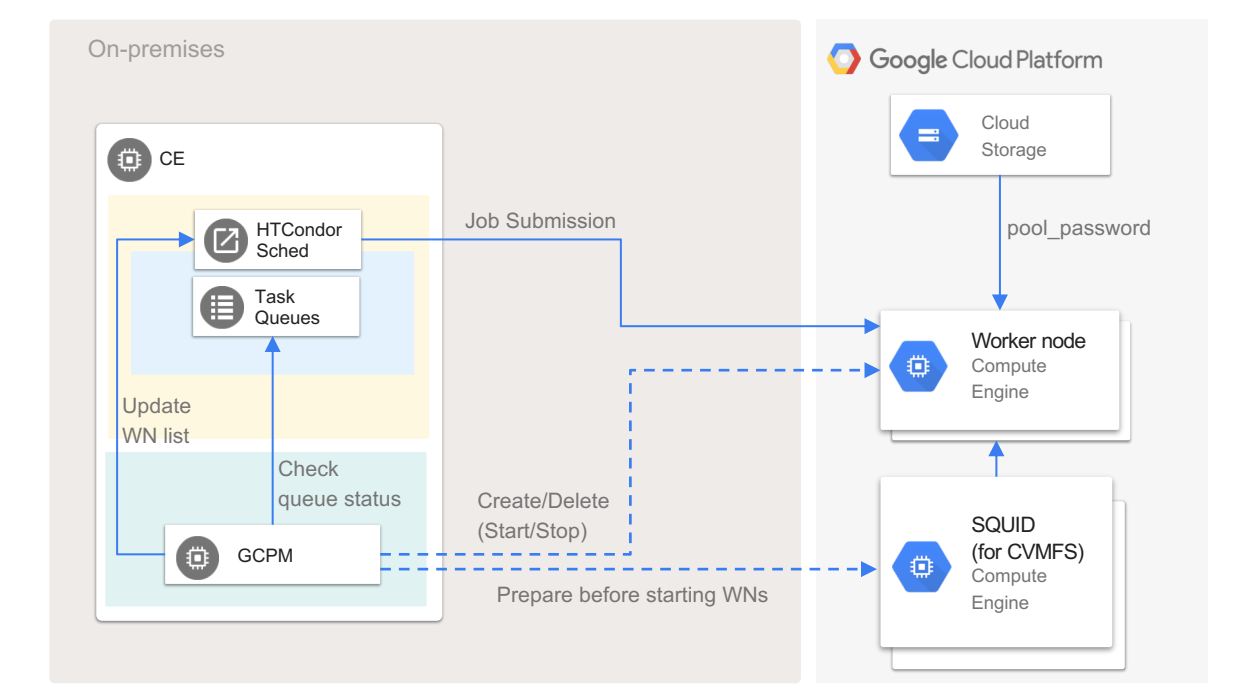

- Run on HTCondor head machine
	- $\rightarrow$  Prepare necessary machines before starting worker nodes
	- $\rightarrow$  Create (start) new instance if idle jobs exist
	- $\rightarrow$  Update WN list of HTCondor
	- $\rightarrow$  Job submitted by HTCondor
	- $\rightarrow$  Instance's HTCondor startd will be stopped at 10min after starting
		- $\rightarrow \sim$  only 1 job runs on instance, and it is deleted by GCPM
			- $\rightarrow$  Effective usage of preemptible machine

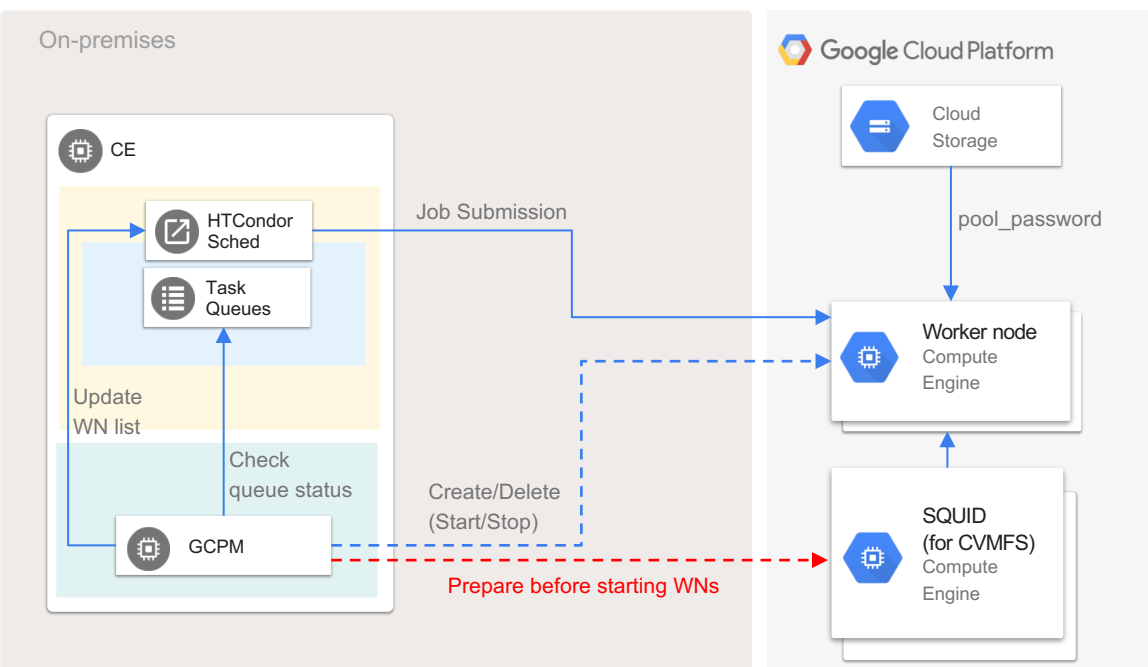

- Run on HTCondor head machine
	- $\rightarrow$  Prepare necessary machines before starting worker nodes
	- $\rightarrow$  Create (start) new instance if idle jobs exist
	- $\rightarrow$  Update WN list of HTCondor
	- $\rightarrow$  Job submitted by HTCondor
	- $\rightarrow$  Instance's HTCondor startd will be stopped at 10min after starting
		- $\rightarrow \sim$  only 1 job runs on instance, and it is deleted by GCPM
			- $\rightarrow$  Effective usage of preemptible machine

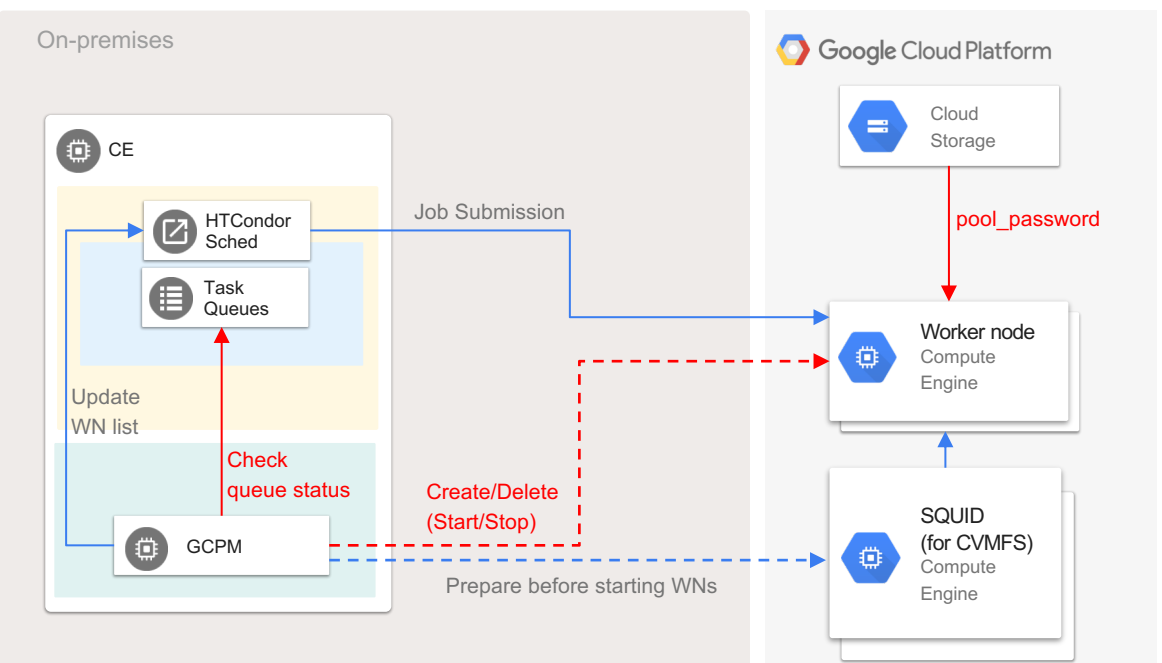

pool\_password file for the authentication is taken from storage by startup script

- Run on HTCondor head machine
	- $\rightarrow$  Prepare necessary machines before starting worker nodes
	- $\rightarrow$  Create (start) new instance if idle jobs exist
	- $\rightarrow$  Update WN list of HTCondor
	- $\rightarrow$  Job submitted by HTCondor
	- $\rightarrow$  Instance's HTCondor startd will be stopped at 10min after starting
		- $\rightarrow \sim$  only 1 job runs on instance, and it is deleted by GCPM
			- $\rightarrow$  Effective usage of preemptible machine

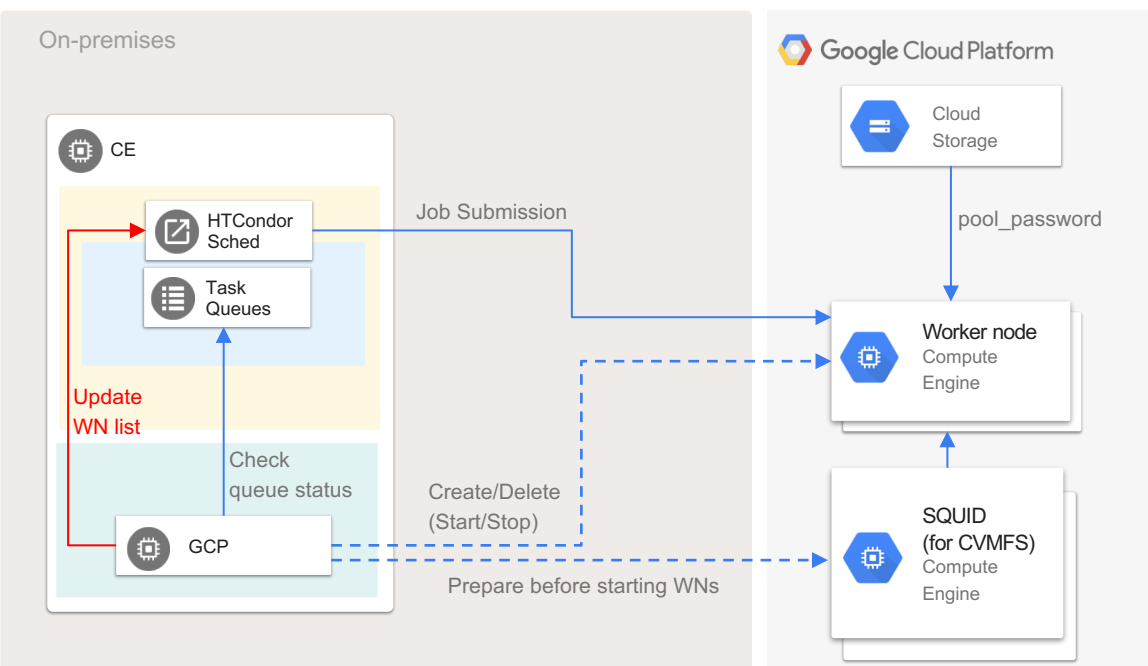

- Run on HTCondor head machine
	- $\rightarrow$  Prepare necessary machines before starting worker nodes
	- $\rightarrow$  Create (start) new instance if idle jobs exist
	- $\rightarrow$  Update WN list of HTCondor
	- $\rightarrow$  Job submitted by HTCondor
	- $\rightarrow$  Instance's HTCondor startd will be stopped at 10min after starting
		- $\rightarrow \sim$  only 1 job runs on instance, and it is deleted by GCPM
			- $\rightarrow$  Effective usage of preemptible machine

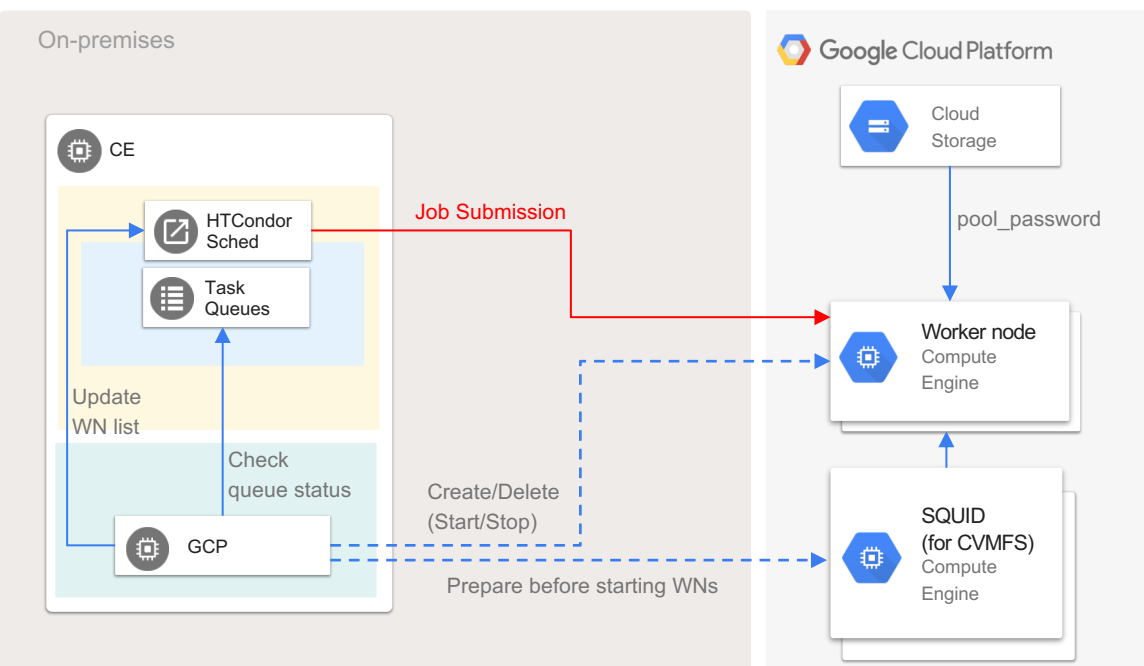

- Set to execute `*condor\_off -peacefull –startd*` after 10min by the startup script →Prepare necessary machines before starting worker nodes for GCE instance
- When a job finished, the instance is removed from `*condor\_status*` list
- Then GCPM deletes (sotps) the instance

 $\rightarrow$  Instance's HTCondor startd will be stopped at 10min after starting

 $\rightarrow \sim$  only 1 job runs on instance, and it is deleted by GCPM

 $\rightarrow$  Effective usage of preemptible machine

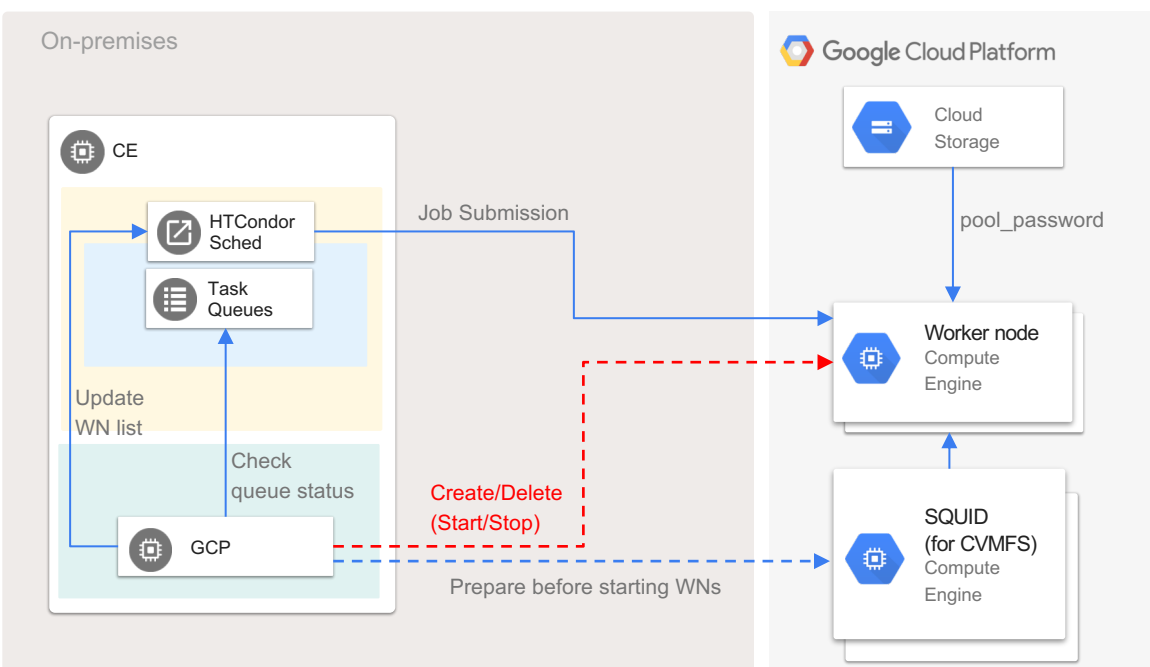

# *ARC CE Hacking*

- ARC checks a number of available slots before submitting jobs
	- $\rightarrow$  If a job specifies a number of CPUs and there are not enough slots, job submission fails
	- $\rightarrow$  GCP pool has no slot at the start, jobs cannot be submitted
	- $\rightarrow$  Hack /usr/share/arc/Condor.pm to return non-zero cpus if it is zero

```
#
# returns the total number of nodes in the cluster
#
sub condor_cluster_totalcpus() {
  # List all machines in the pool. Create a hash specifying the 
TotalCpus
  # for each machine.
  my %machines;
  $machines{$$ {maxhine} = $ {totalcpus} for @allnodedata;
  my $totalcpus = 0;
  for (keys %machines) {
     \text{Stotalcpus} += \text{Smachines} \;
   }
  return $totalcpus;
}
```
# *System for R&D*

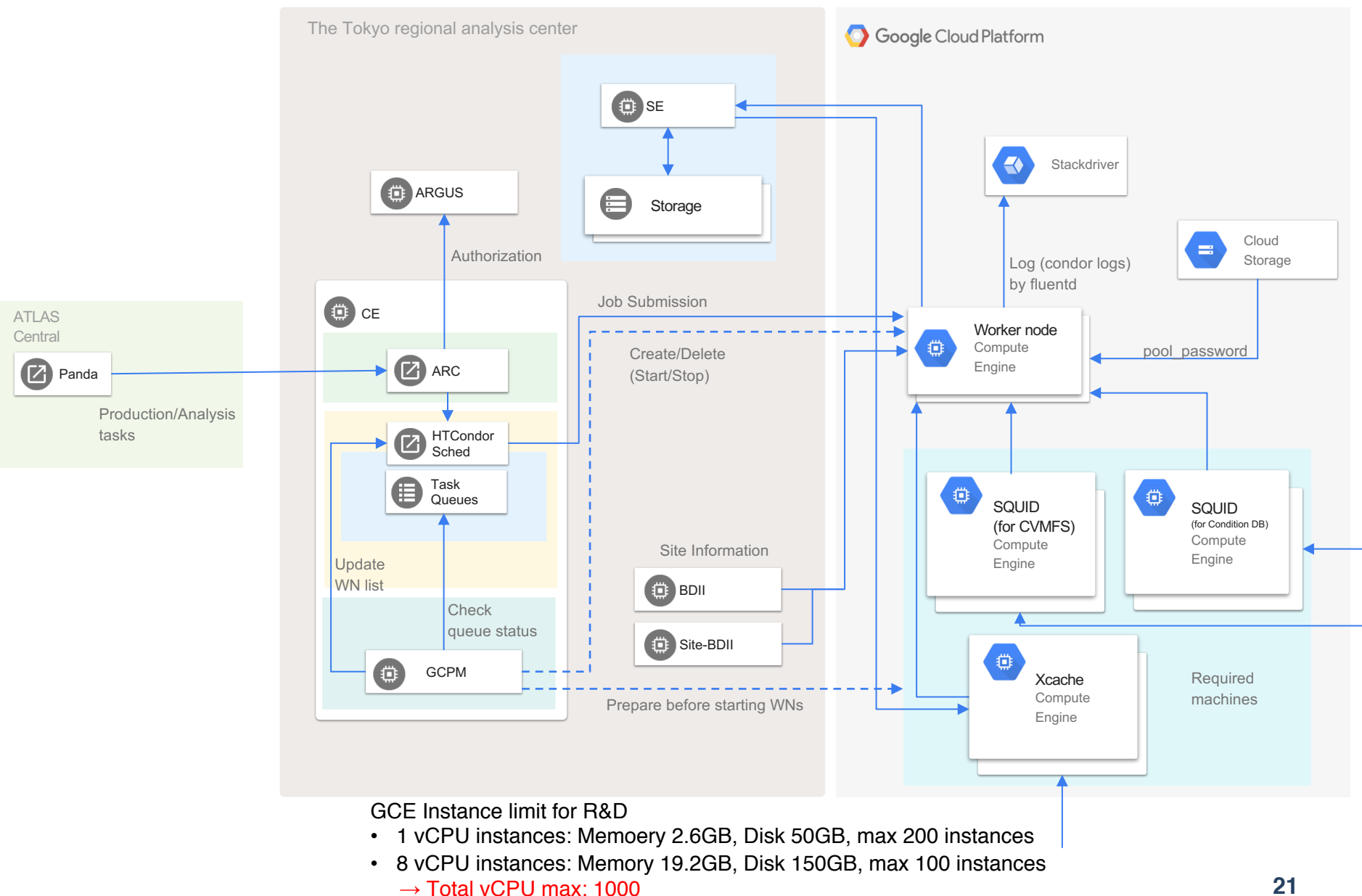

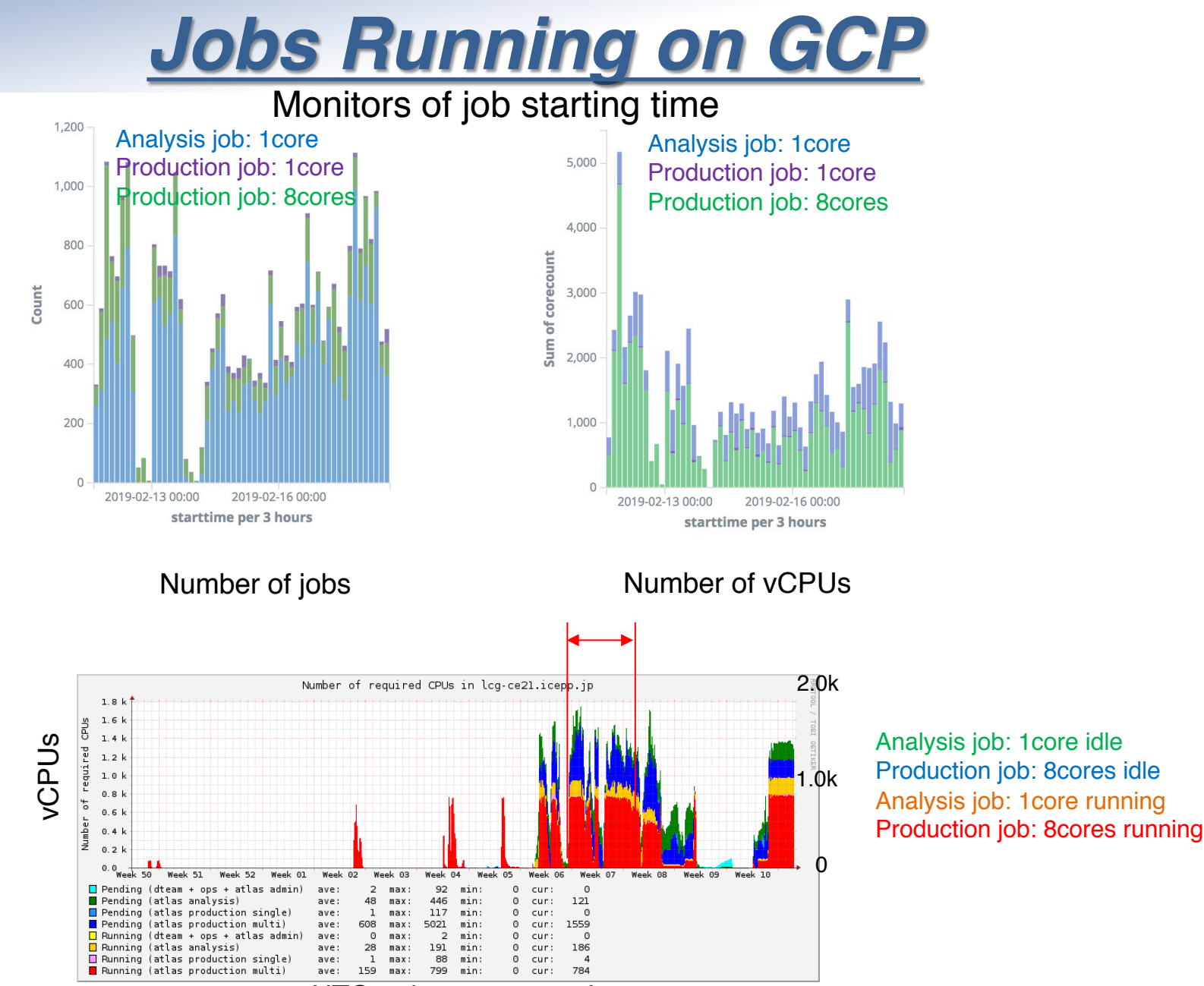

HTCondor status monitor

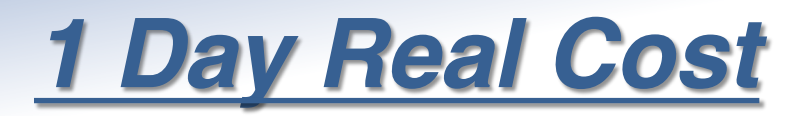

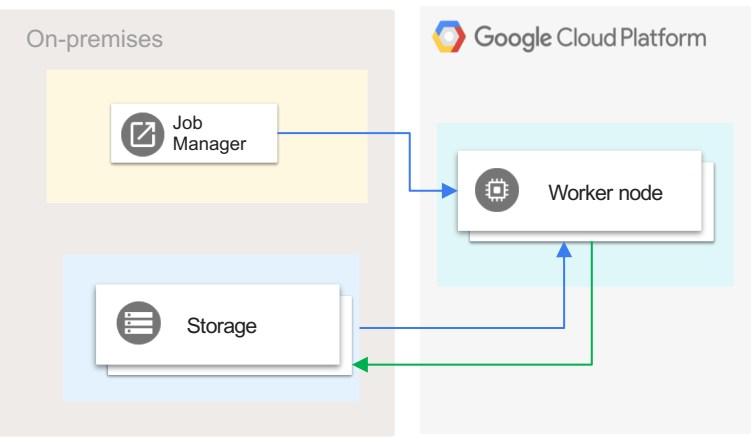

#### Hybrid system: 1k cores, 2.4GB/core memory

 $\rightarrow$  Cost for month (x30), with 20k cores (x20):  $\sim$ \$240k + on-premises costs

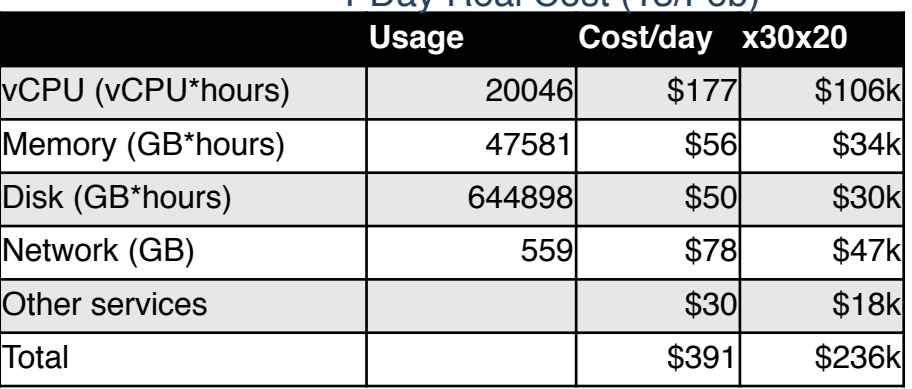

1 Day Real Cost (13/Feb)

vCPU: 1vCPU instances max 200, 8 vCPUs instances max 100 Memory: 2.4 GB/vCPU Disk: 50GB for 1vCPU instance, 150 GB for 8 vCPUs instance

Cost Estimation

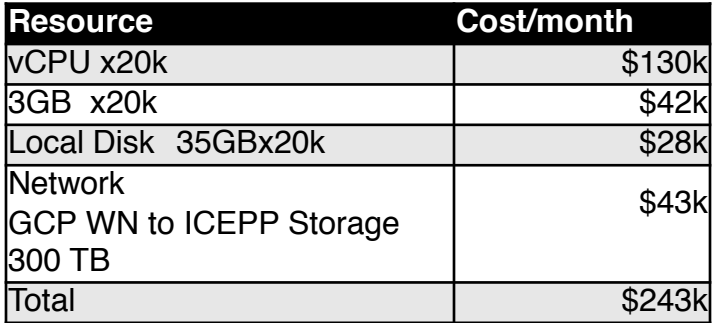

# *Failure Rate (Production Jobs)*

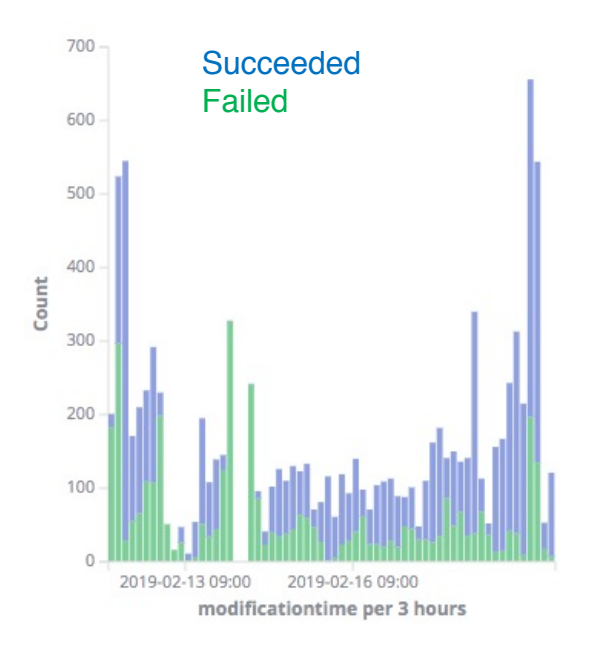

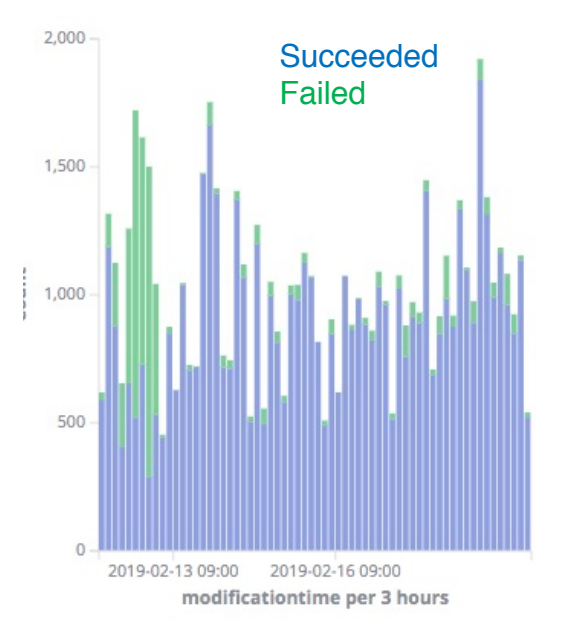

#### GCP Worker Nodes (Production Job)

#### ICEPP Worker Nodes (Production Job)

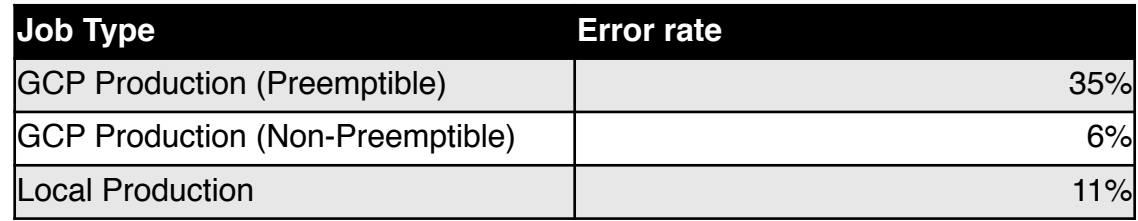

Mainly 8 core jobs, long jobs (~10 hours/job)

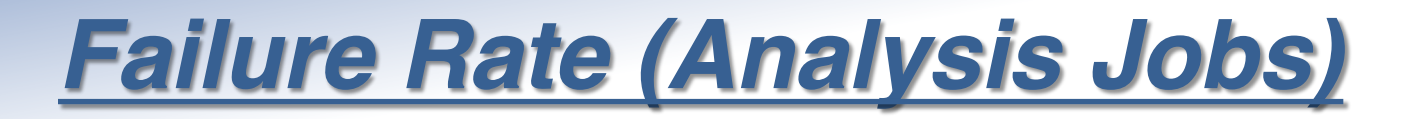

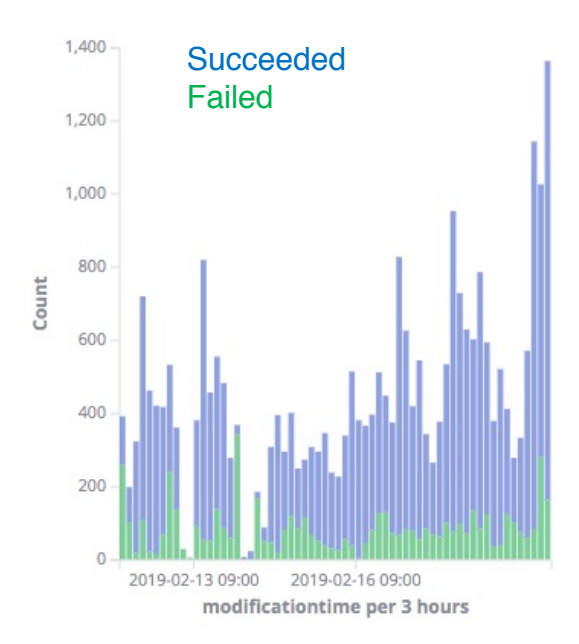

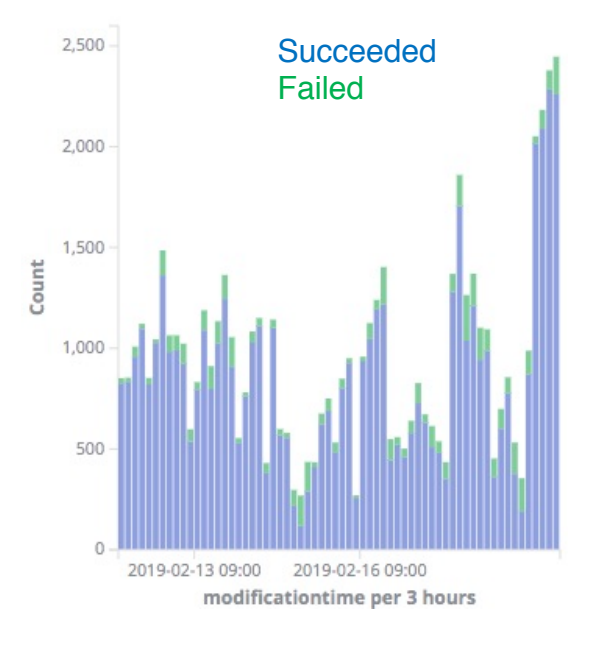

### GCP Worker Nodes (Analysis Job)

ICEPP Worker Nodes (Analysis Job)

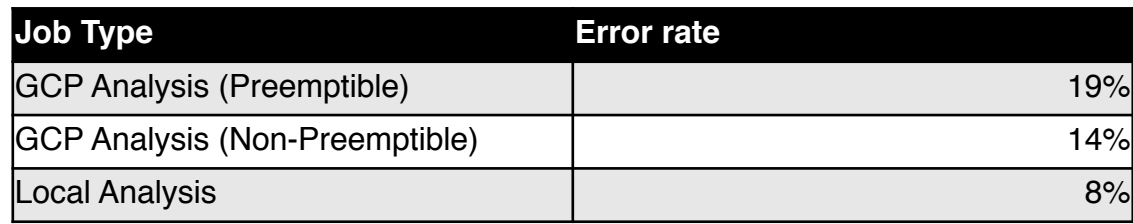

Only 1 core job, shorter jobs

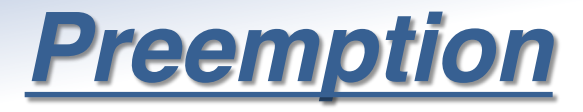

#### 1 core instances 8 core instances

#### Uptime: 1 core, Preempted

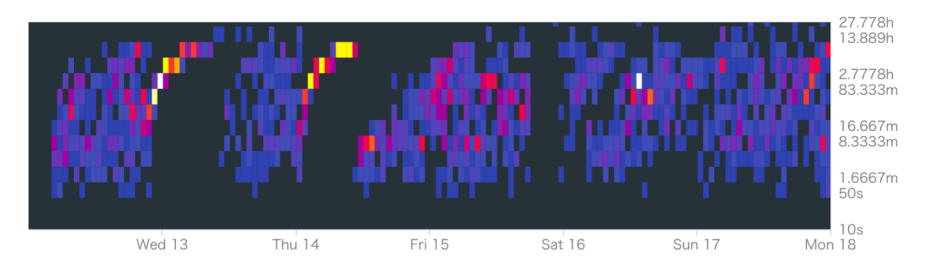

#### Uptime: 8 cores, Preempted

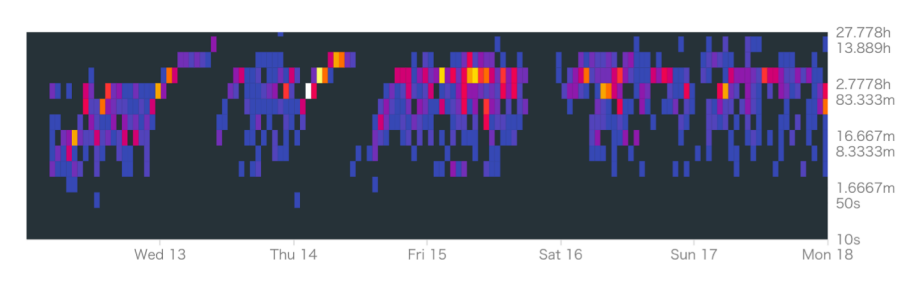

#### Uptime: 1 core, Not preempted

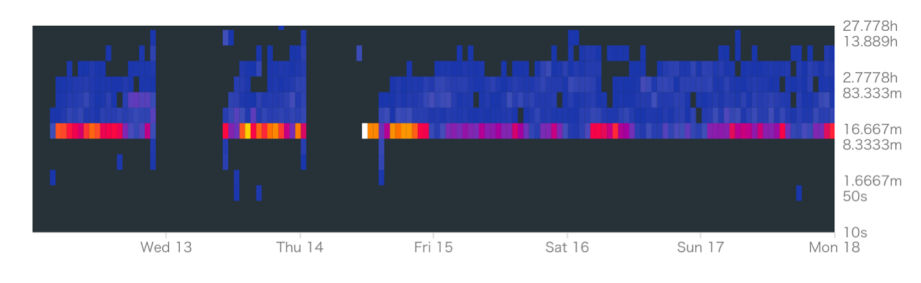

Preemption 1 core

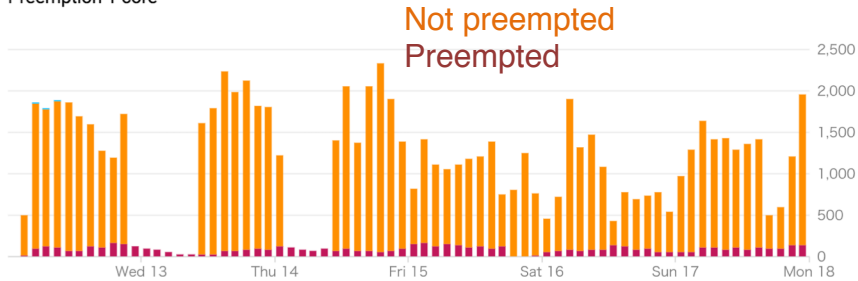

#### Uptime: 8 cores, Not preempted

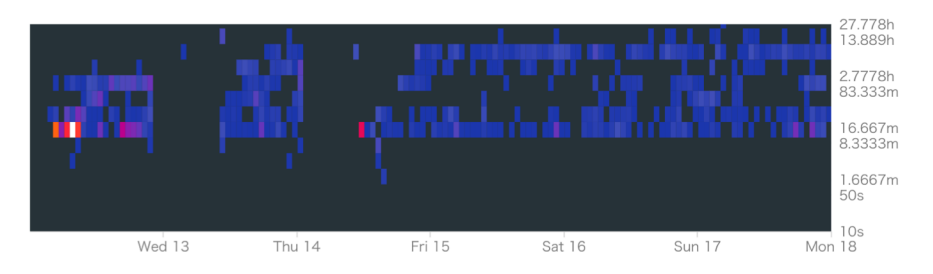

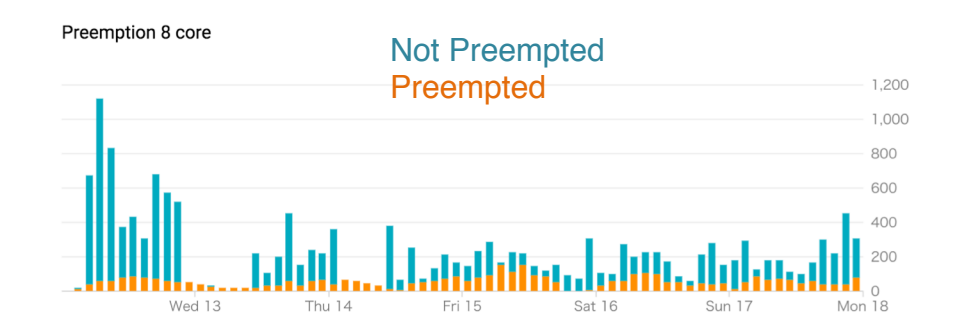

**26**

## *Preemption v.s. Failure jobs*

- 5~30 % instances were shut down by Preemption  $\rightarrow$ Made failure jobs
- Typically shut down around 3~10 hours  $\rightarrow$ Some instances were shutdown before 1 hours running
- More preemptions in 8 core jobs (production: reco/sim) because job running times are longer

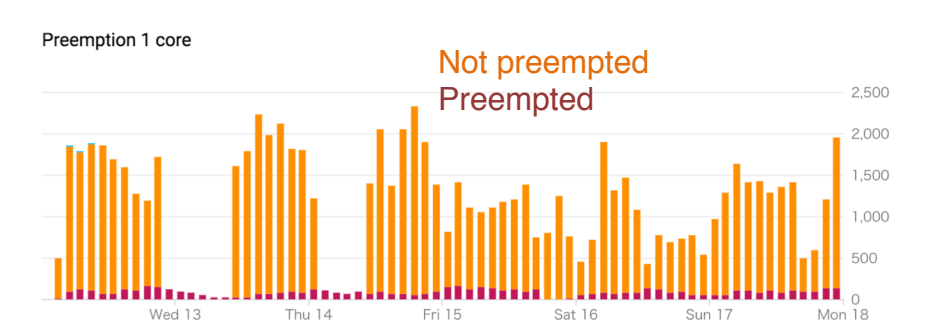

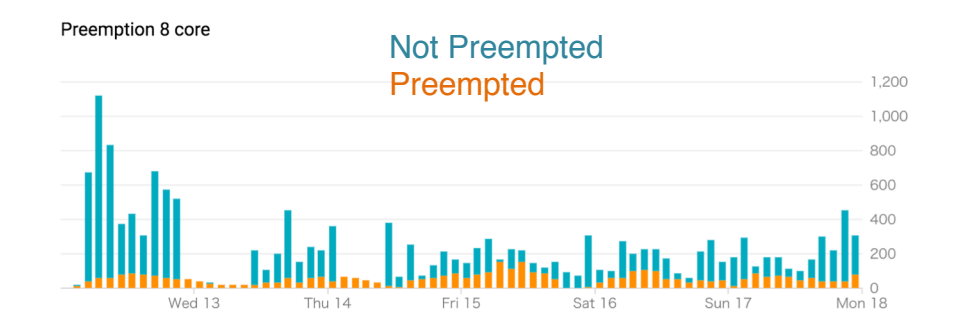

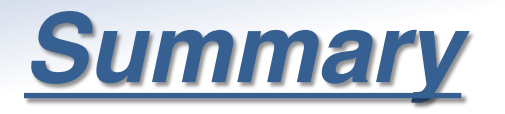

- The cost of GCP is reasonable
	- $\rightarrow$ Same order compared with on-premises, if preemptible instances are used
- Hybrid system with GCPM works on the ATLAS Production System in WLCG
	- $\rightarrow$ HTCondor+GCPM can work for small clusters, too, in which CPUs are always not fully used
		- $\rightarrow$  You need to pay only for what you used
- Failure due to preemptible instances
	- $\rightarrow$ 10~30% higher rates compared to jobs in the local nodes  $\rightarrow$  The cost performance is still better to use preemptible instances  $\rightarrow$ Shorter jobs are less affected

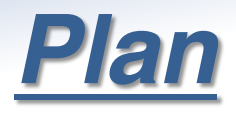

- Dynamic Memory Assignment
- Use AWS, Azure, IBM  $\rightarrow$ HTCondor natively supports AWS worker nodes (condor\_annex)
- 0 5000 10000 15000 20000 25000 30000 Memory [MB] 0 1000 2000 3000 4000 <u>ද</u>ී 5000

Required memory for 8 core jobs

- Non-CPU pools
	- $\rightarrow$ GPU, FPGA(AWS), TPU (GCP), Inferenita (AWS), Brainwave(Azure)  $\rightarrow$ HPC

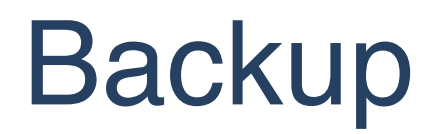

# *Cost Estimation*

### Full on-premises system Full on-premises system Hybrid System

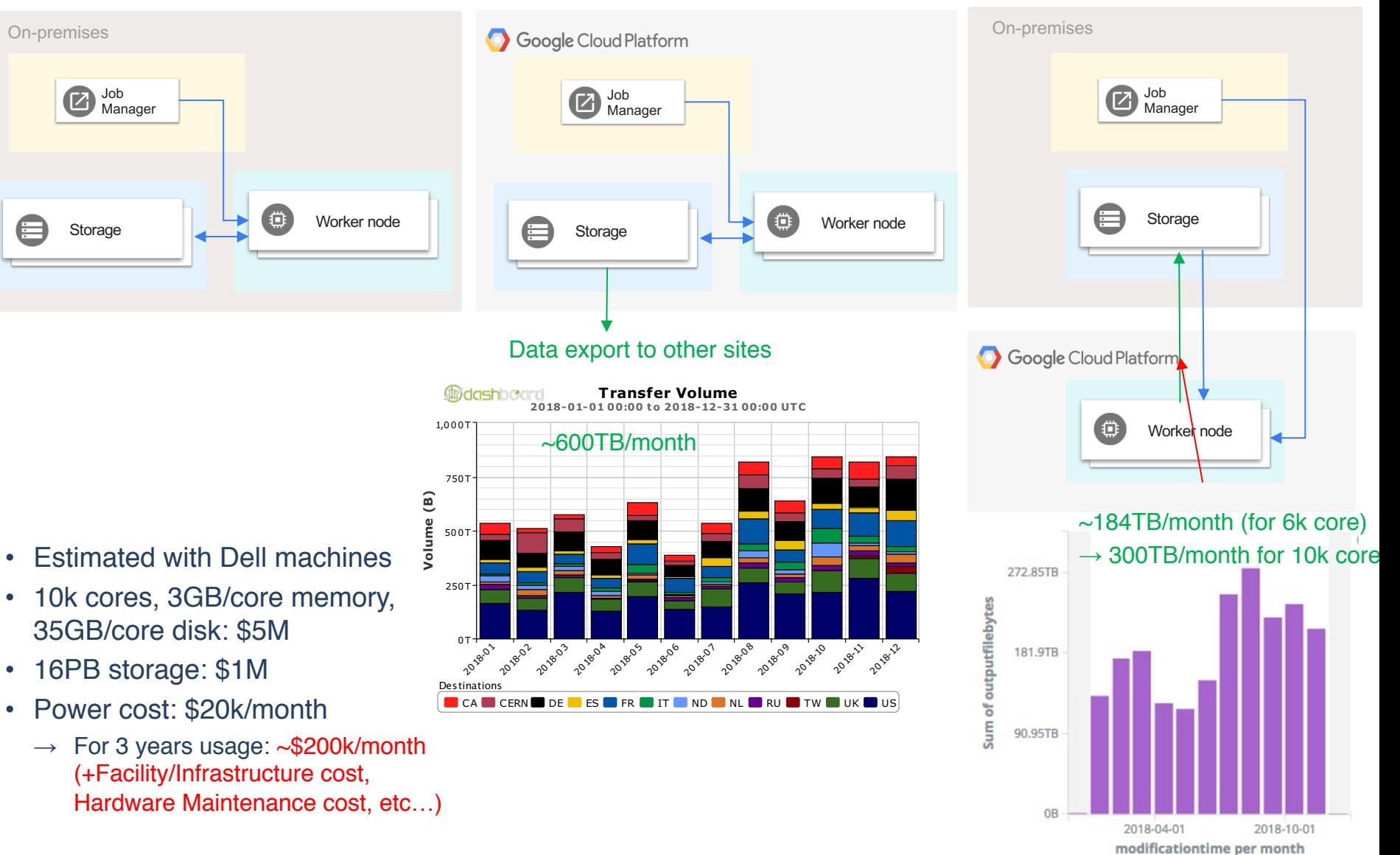

# *Output file size fluctuation*

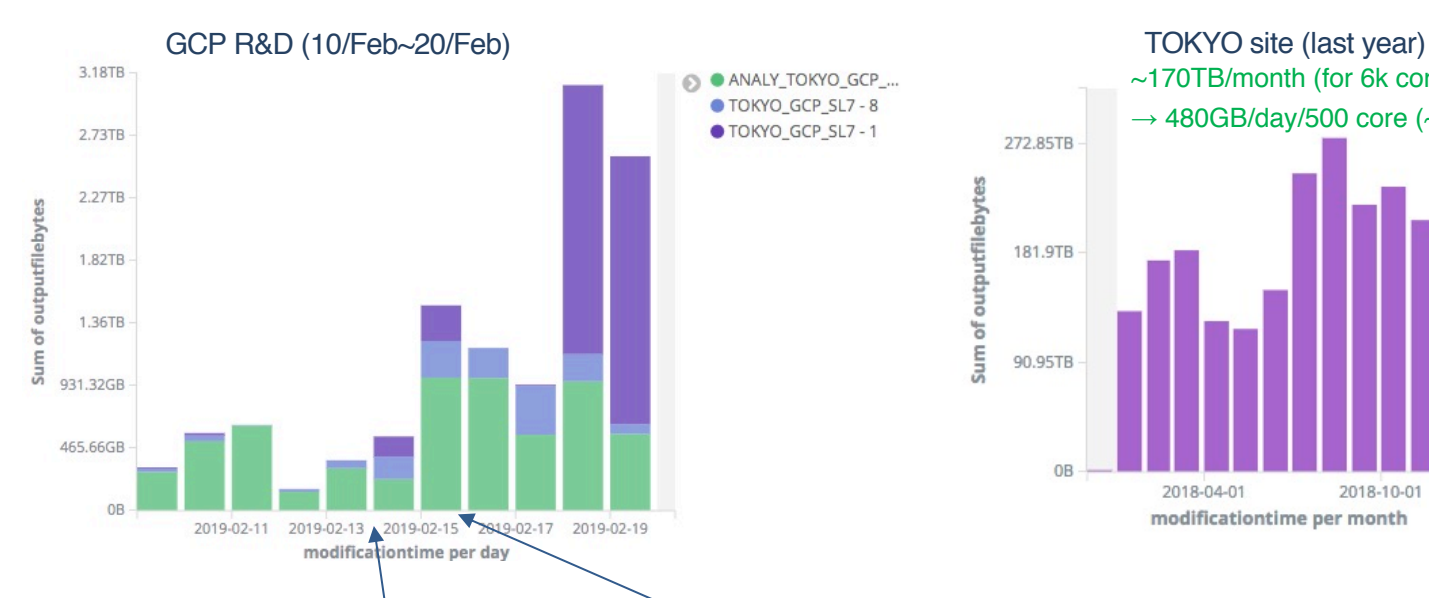

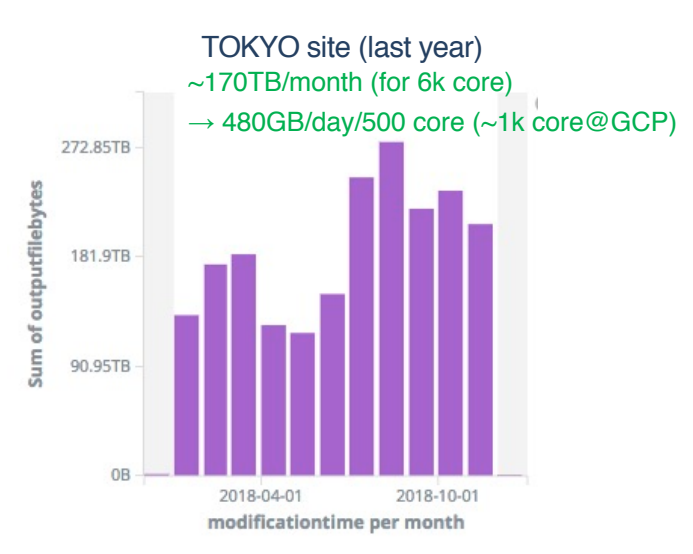

#### 1 Day Real Cost (13/Feb)

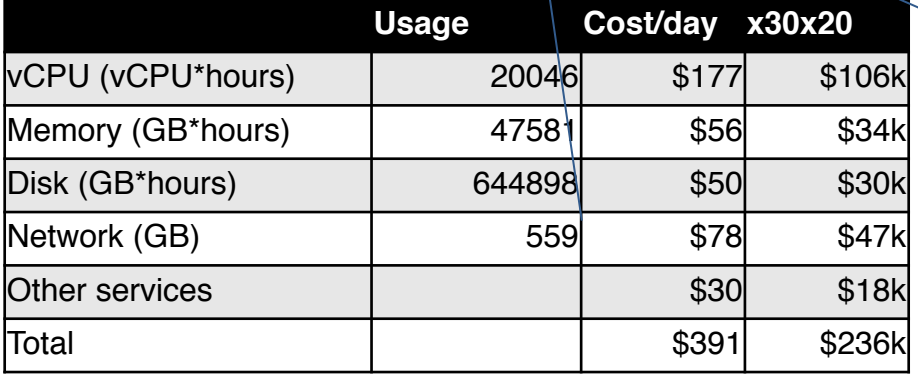

#### 1 Day Real Cost (15/Feb)

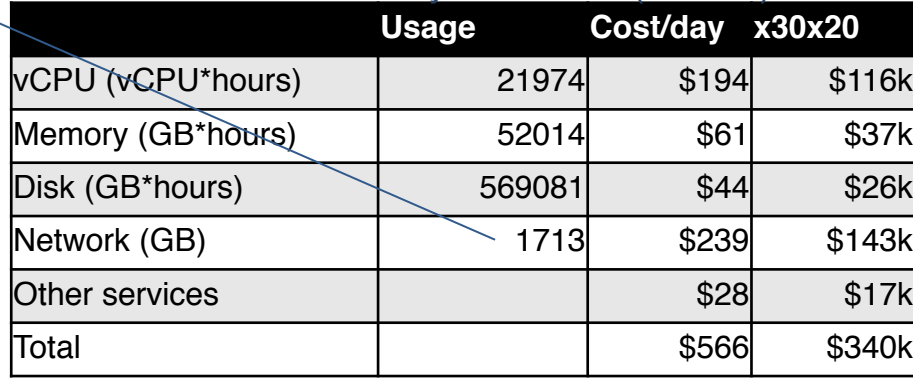

Sum of output file size shows large fluctuation

 $\rightarrow$  Sometimes it becomes  $\sim$ x5

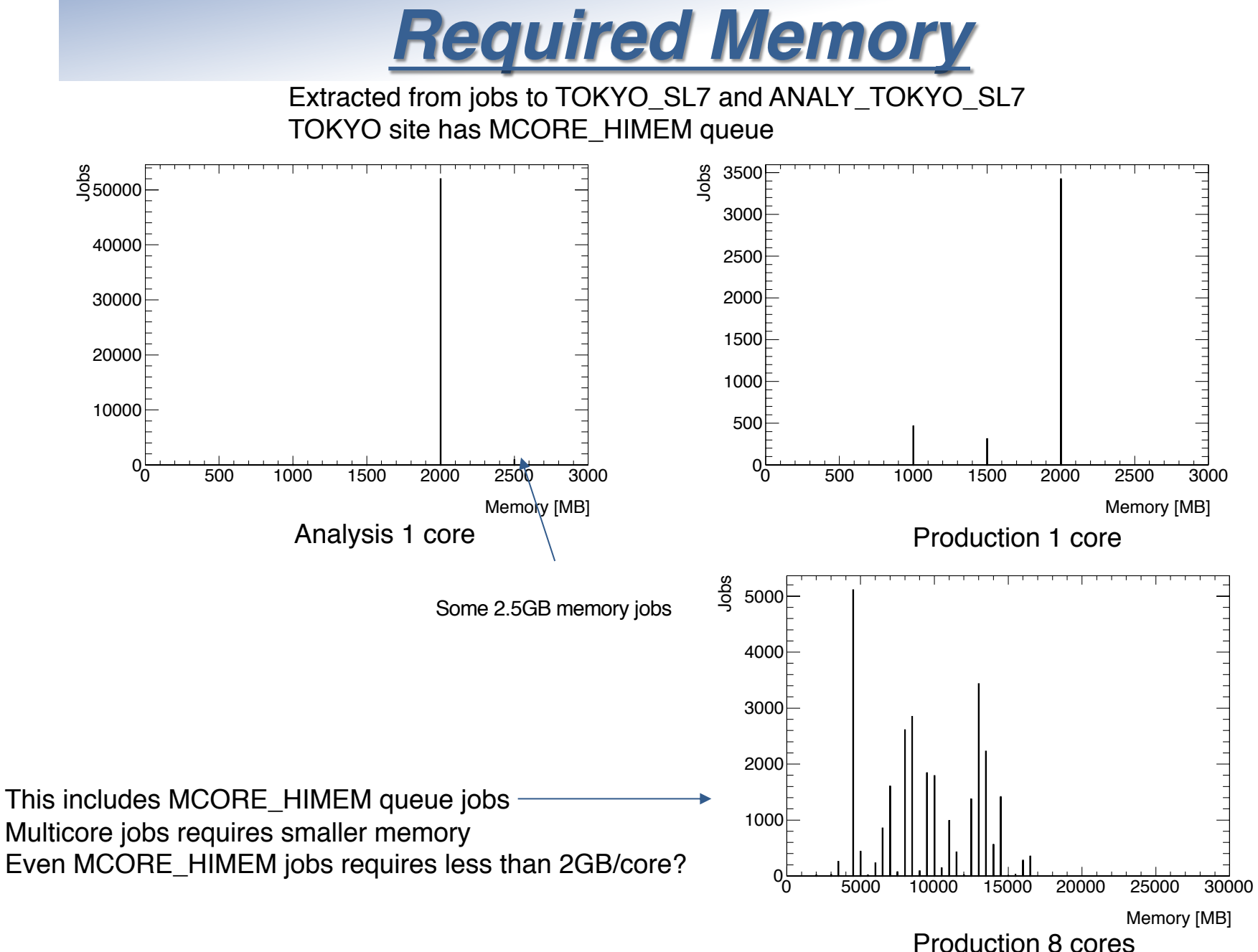

# *MCORE\_HIMEM Job Example*

Memory consumption, job 4288126400

36

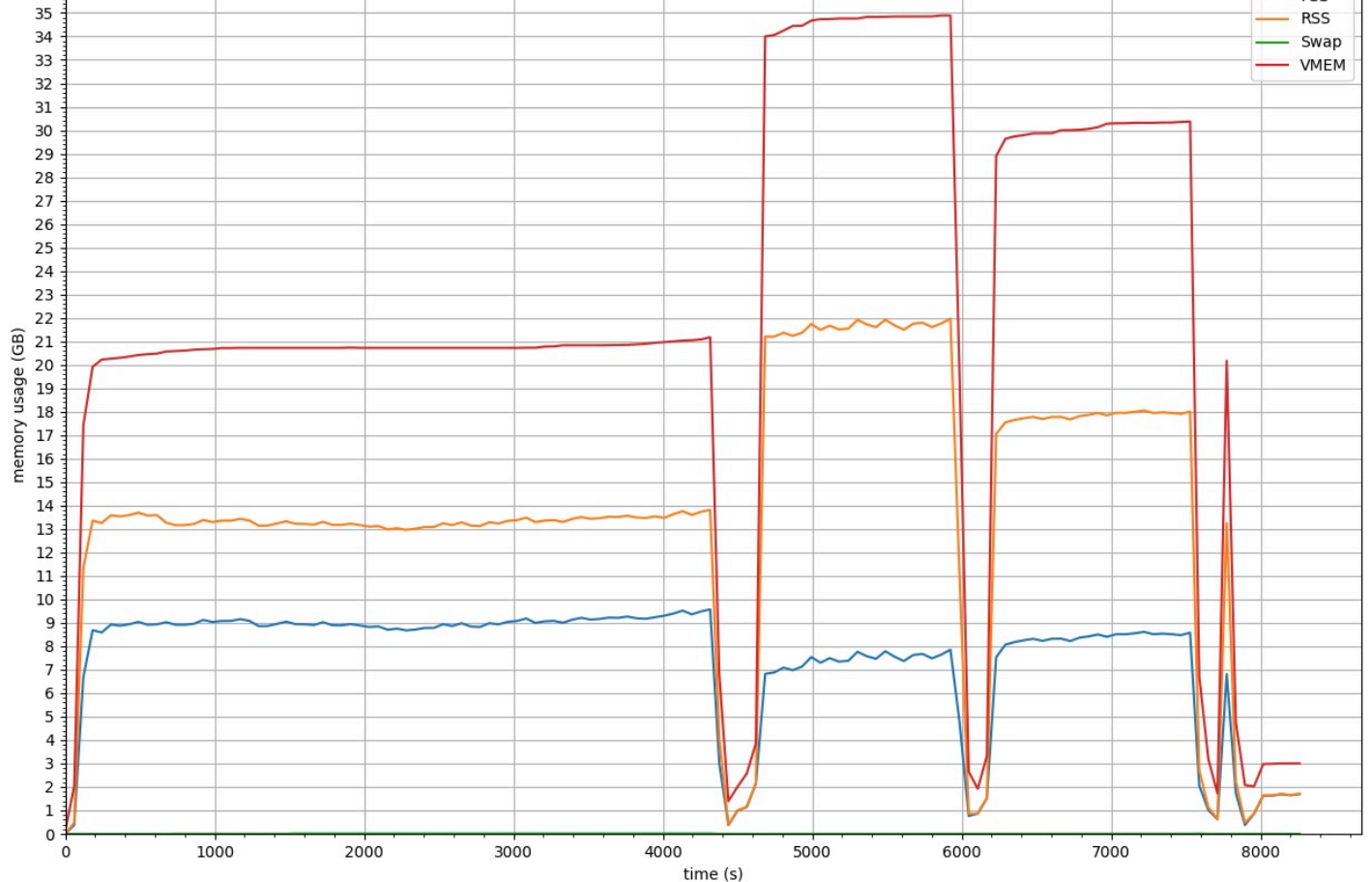

<https://bigpanda.cern.ch/job?pandaid=4288126400>

**PSS** 

# *Payment*

- A payment to GCP is done by Credit Card (or through Bank in some countries) as a late payment
	- $\rightarrow$ Our institute system doesn't allow such a payment
	- $\rightarrow$ Only pre-payed, fixed price
- To make such a payment, we use a payment agency  $\rightarrow$ There are a lot of agencies in Japan, maybe in other countries, too
- There are some differences in the prices between the (our) agency and GCP direct payment
	- $\rightarrow$ No Sustained Use Discount (up to 60% discount) neither Committed Use Discounts (50%~70%) is applied
	- $\rightarrow$ Preemptible discount ( $\sim$ 1/3 cost) is same as direct
	- $\rightarrow$ Original discount ( $\sim$ a few %?) is applied

# *Failure Rate (Non-Preemptible)*

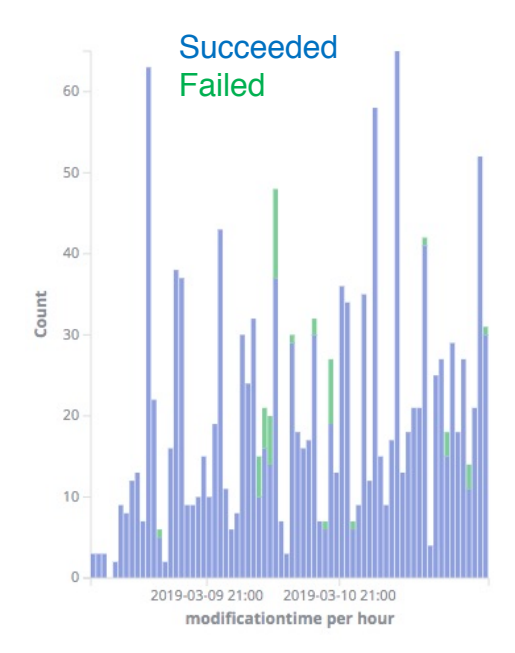

GCP Worker Nodes (Production Job)

**Succeeded**  $160.$ Failed  $140.$  $120 100 -$ Count 80 60 40 20  $\overline{0}$ 2019-03-09 21:00 2019-03-10 21:00 modificationtime per hour

> GCP Worker Nodes (Analysis Job)

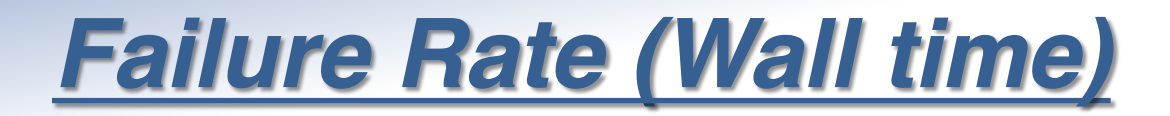

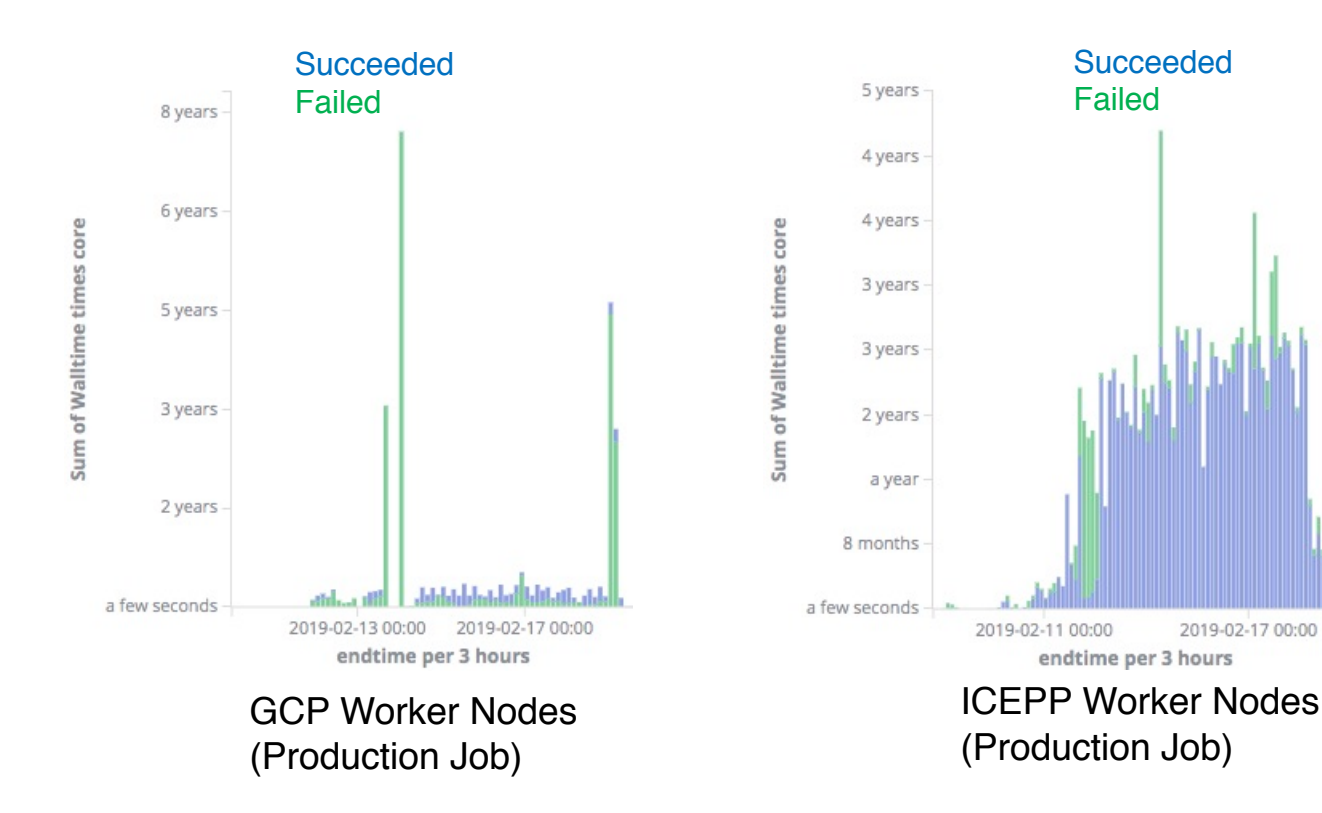

## *Failure Rate (Wall time)*

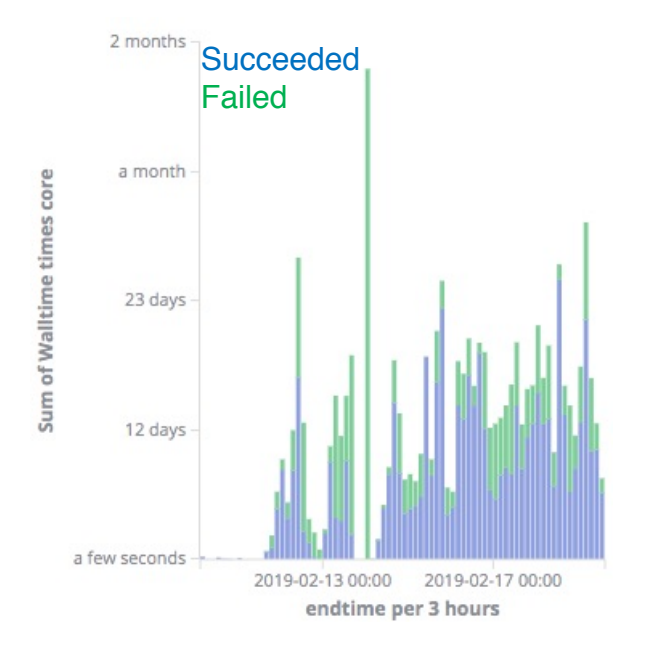

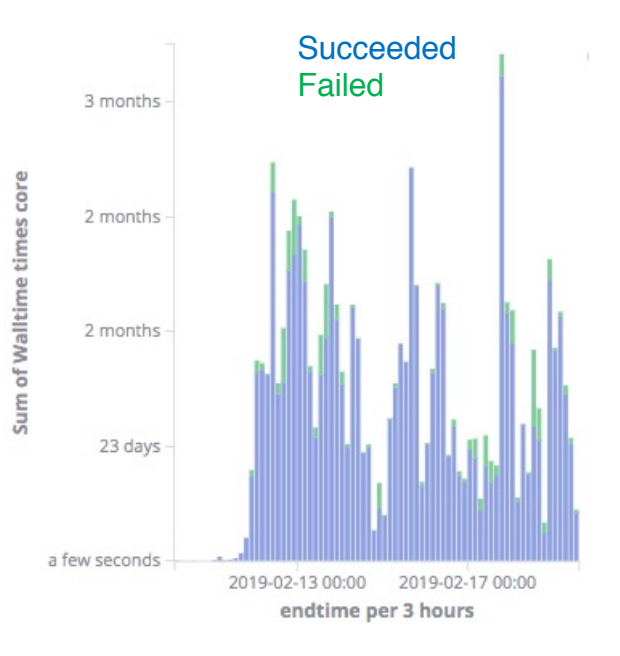

GCP Worker Nodes (Analysis Job)

ICEPP Worker Nodes (Analysis Job)

- Run on HTCondor head machine
	- $\rightarrow$  Prepare necessary machines before starting worker nodes
	- $\rightarrow$  Create (start) new instance if idle jobs exist
	- $\rightarrow$  Update WN list of HTCondor
	- $\rightarrow$  Job submitted by HTCondor
	- $\rightarrow$  Instance's HTCondor startd will be stopped at 10min after starting
		- $\rightarrow \sim$  only 1 job runs on instance, and it is deleted by GCPM
			- $\rightarrow$  Effective usage of preemptible machine

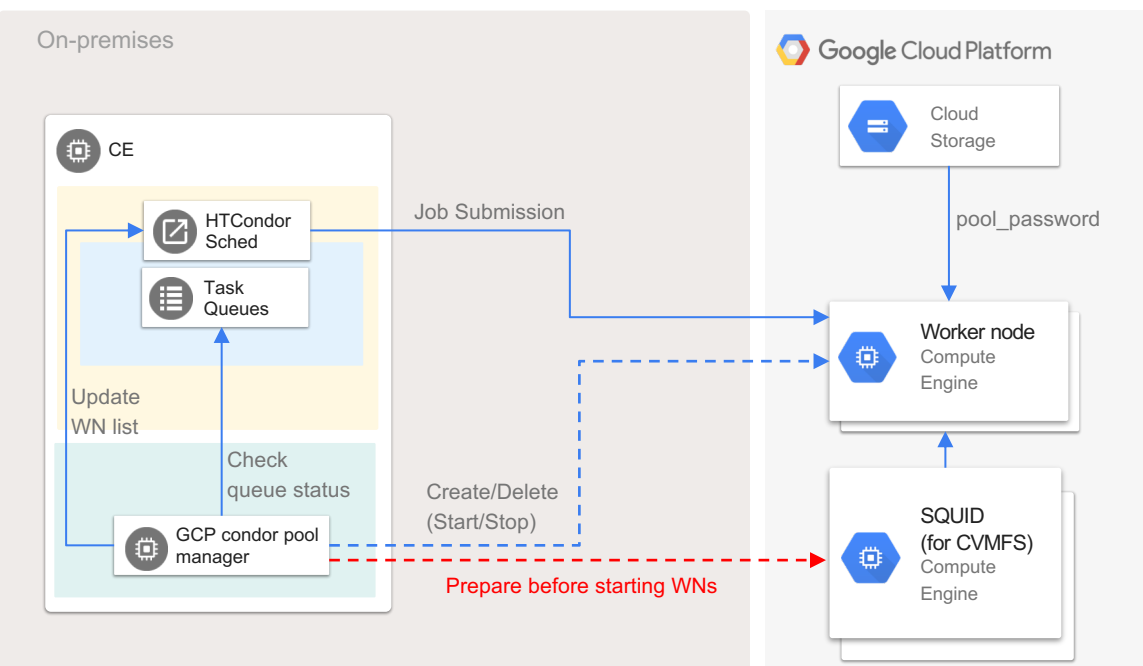

- Run on HTCondor head machine
	- $\rightarrow$  Prepare necessary machines before starting worker nodes
	- $\rightarrow$  Create (start) new instance if idle jobs exist
	- $\rightarrow$  Update WN list of HTCondor
	- $\rightarrow$  Job submitted by HTCondor
	- $\rightarrow$  Instance's HTCondor startd will be stopped at 10min after starting
		- $\rightarrow \sim$  only 1 job runs on instance, and it is deleted by GCPM
			- $\rightarrow$  Effective usage of preemptible machine

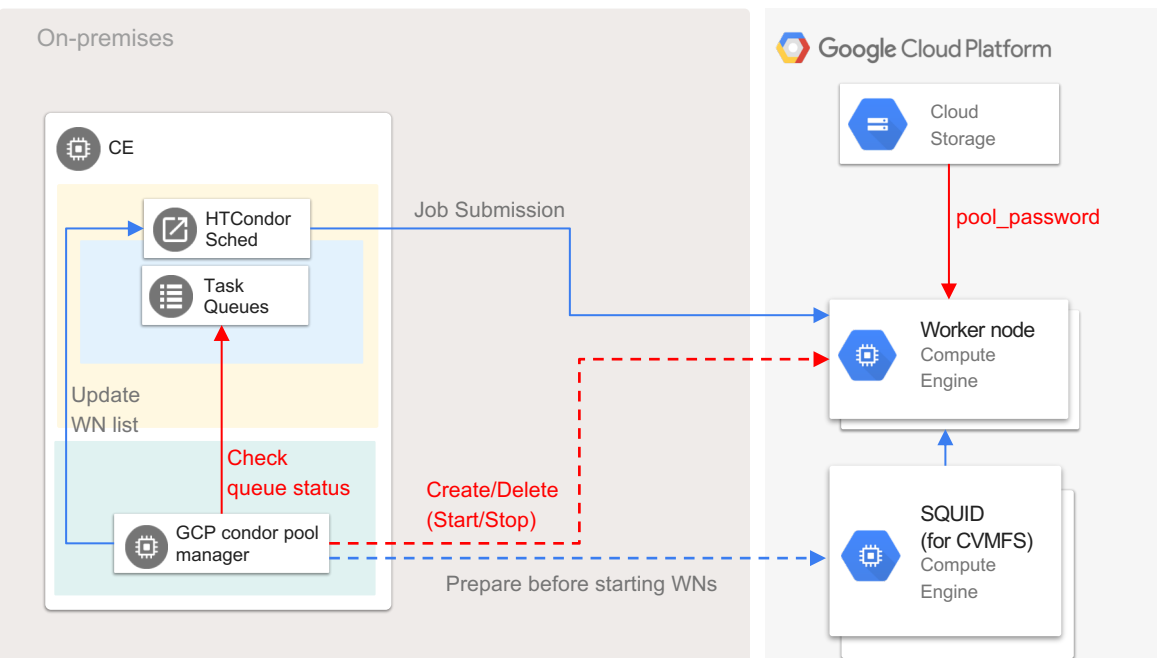

pool\_password file for the authentication is taken from storage by startup script

- Run on HTCondor head machine
	- $\rightarrow$  Prepare necessary machines before starting worker nodes
	- $\rightarrow$  Create (start) new instance if idle jobs exist
	- $\rightarrow$  Update WN list of HTCondor
	- $\rightarrow$  Job submitted by HTCondor
	- $\rightarrow$  Instance's HTCondor startd will be stopped at 10min after starting
		- $\rightarrow \sim$  only 1 job runs on instance, and it is deleted by GCPM
			- $\rightarrow$  Effective usage of preemptible machine

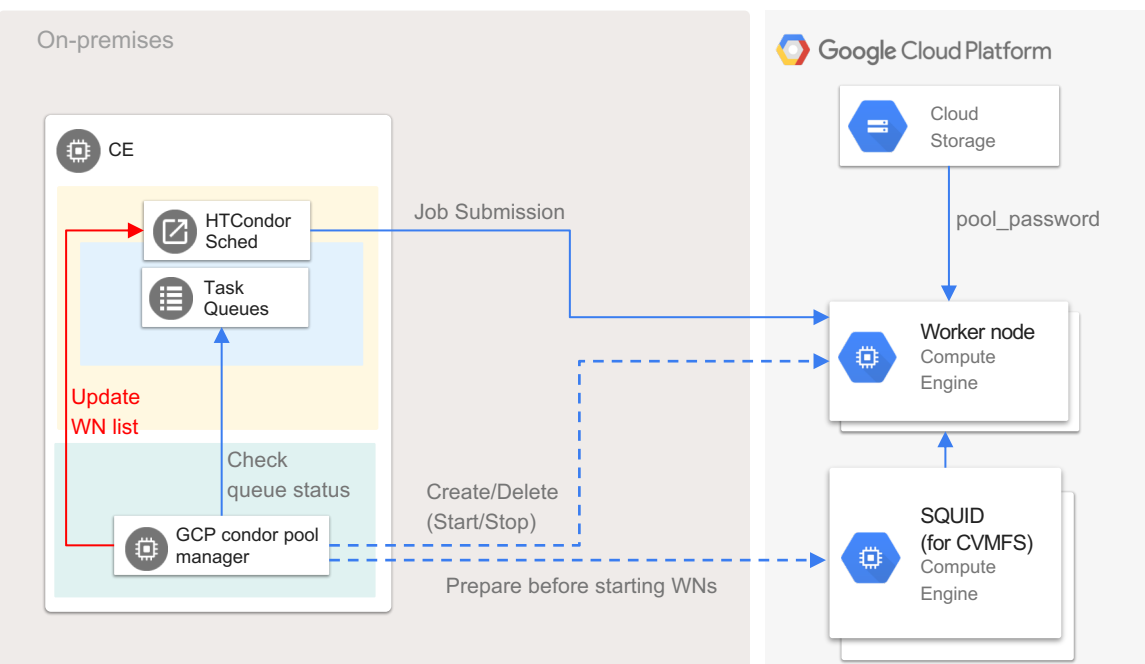

- Run on HTCondor head machine
	- $\rightarrow$  Prepare necessary machines before starting worker nodes
	- $\rightarrow$  Create (start) new instance if idle jobs exist
	- $\rightarrow$  Update WN list of HTCondor
	- $\rightarrow$  Job submitted by HTCondor
	- $\rightarrow$  Instance's HTCondor startd will be stopped at 10min after starting
		- $\rightarrow \sim$  only 1 job runs on instance, and it is deleted by GCPM
			- $\rightarrow$  Effective usage of preemptible machine

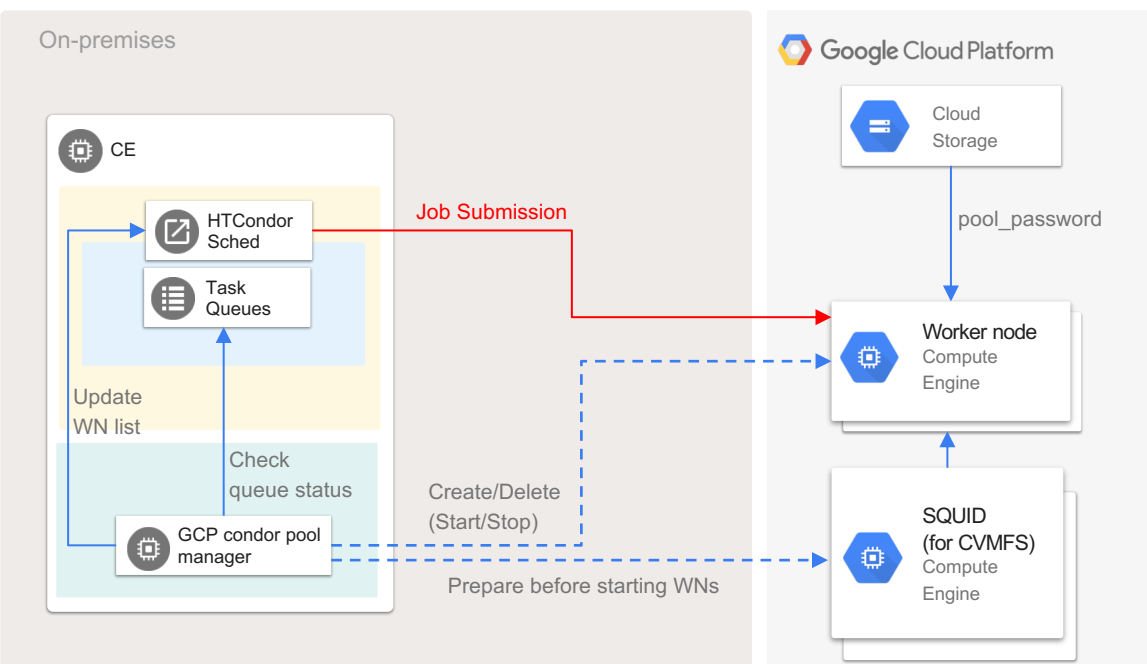

- Set to execute `*condor\_off -peacefull –startd*` after 10min by the startup script →Prepare necessary machines before starting worker nodes for GCE instance
- When a job finished, the instance is removed from `*condor\_status*` list
- Then GCPM deletes (sotps) the instance

 $\rightarrow$  Instance's HTCondor startd will be stopped at 10min after starting

 $\rightarrow \sim$  only 1 job runs on instance, and it is deleted by GCPM

 $\rightarrow$  Effective usage of preemptible machine

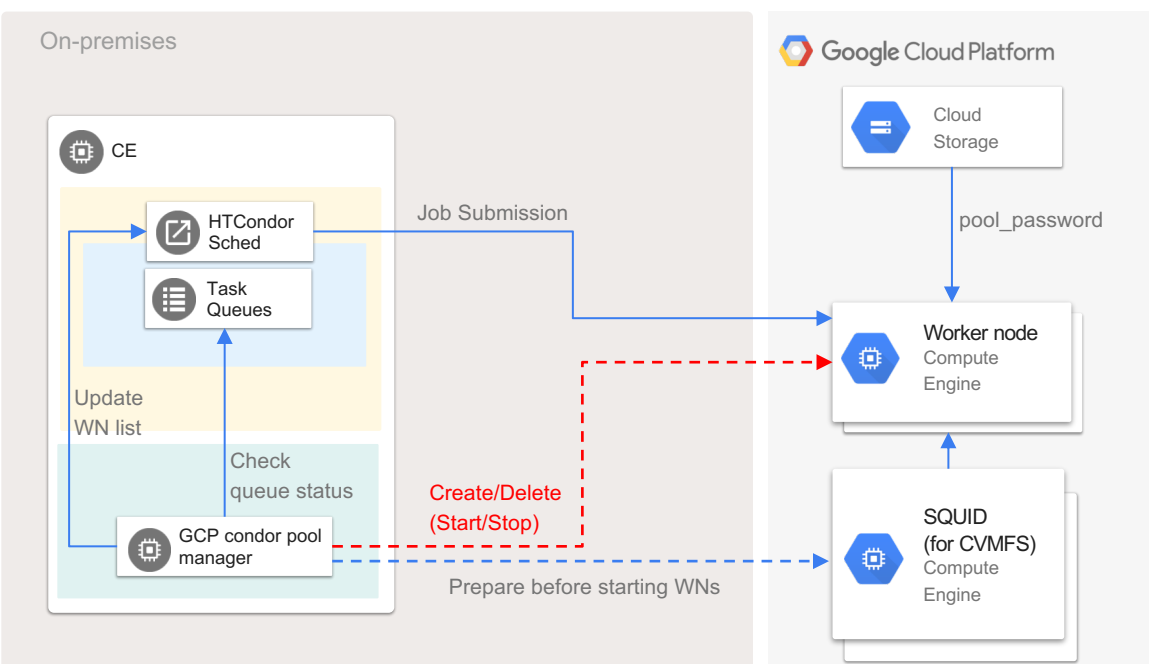

# *Other Features of GCPM*

- Configuration files:
	- $\rightarrow$  YAML format
- Machine options are fully customizable
- Can handle instances with different number of cores
- Max core in total, max instances for each number of cores
- Management of other than GCE worker nodes
	- $\rightarrow$  Static worker nodes
	- $\rightarrow$  Required machines
	- $\rightarrow$  Working as an orchestration tool
- Test account
- Preemptible or not
- Reuse instances or not
- Pool password file management
- Puppet files are available for
	- $\rightarrow$  GCPM set
	- $\rightarrow$  Example worker node/head node for GCPM
	- $\rightarrow$  Example frontier squid proxy server at GCP

## *Evicted Jobs*

- Some of failed jobs' Panda log show an error like:  $\rightarrow$ already running elsewhere - aborting
- At condor logs, these jobs were evicted and resubmitted: →ShadowLog:

12/14/18 11:03:22 (10186.0) (2279157): Job 10186.0 is being evicted from gcp-wn-8core-0008.c.grid-test-204503.internal

- Panda system can not manage such a case  $\rightarrow$  Because the first connection was not closed correctly and is remained
- Such eviction happens in our local worker nodes
	- $\rightarrow$ But very small rate (< 1%)
- It could be connectability between Head node and WN node
	- $\rightarrow$ Preemption can make it
	- $\rightarrow$ Some non-preempted instance also showed it

 $\rightarrow$  Could be failing to extract preempted flag?

### *Develop Environment for Python-GCPM* Package manager: [Poetry](https://github.com/sdispater/poetry) python CLI: made with [python-fire](https://github.com/google/python-fire) License: [Apache 2.0](https://www.apache.org/licenses/LICENSE-2.0) powered Secret files are encrypted by [git-crypt](https://github.com/AGWA/git-crypt)  [travis encrypt-file](https://docs.travis-ci.com/user/encrypting-files/) is also used for travis job (service account file for gcp, etc…)**[GitHub](https://github.com/mickaneda/gcpm)** Local Machine Tests by **pytest** [pytest-cov](https://github.com/pytest-dev/pytest-cov) result On Ubuntu Xenial (in [gh-pages](https://mickaneda.github.io/gcpm/) branch) For python 2.7, 3.5, 3.6, 3.7 Package Index **[Travis CI](https://travis-ci.org/mickaneda/gcpm)** [The Python Package Index \(PyPI\)](https://pypi.org/project/gcpm/) (\$ pip install gcpm)

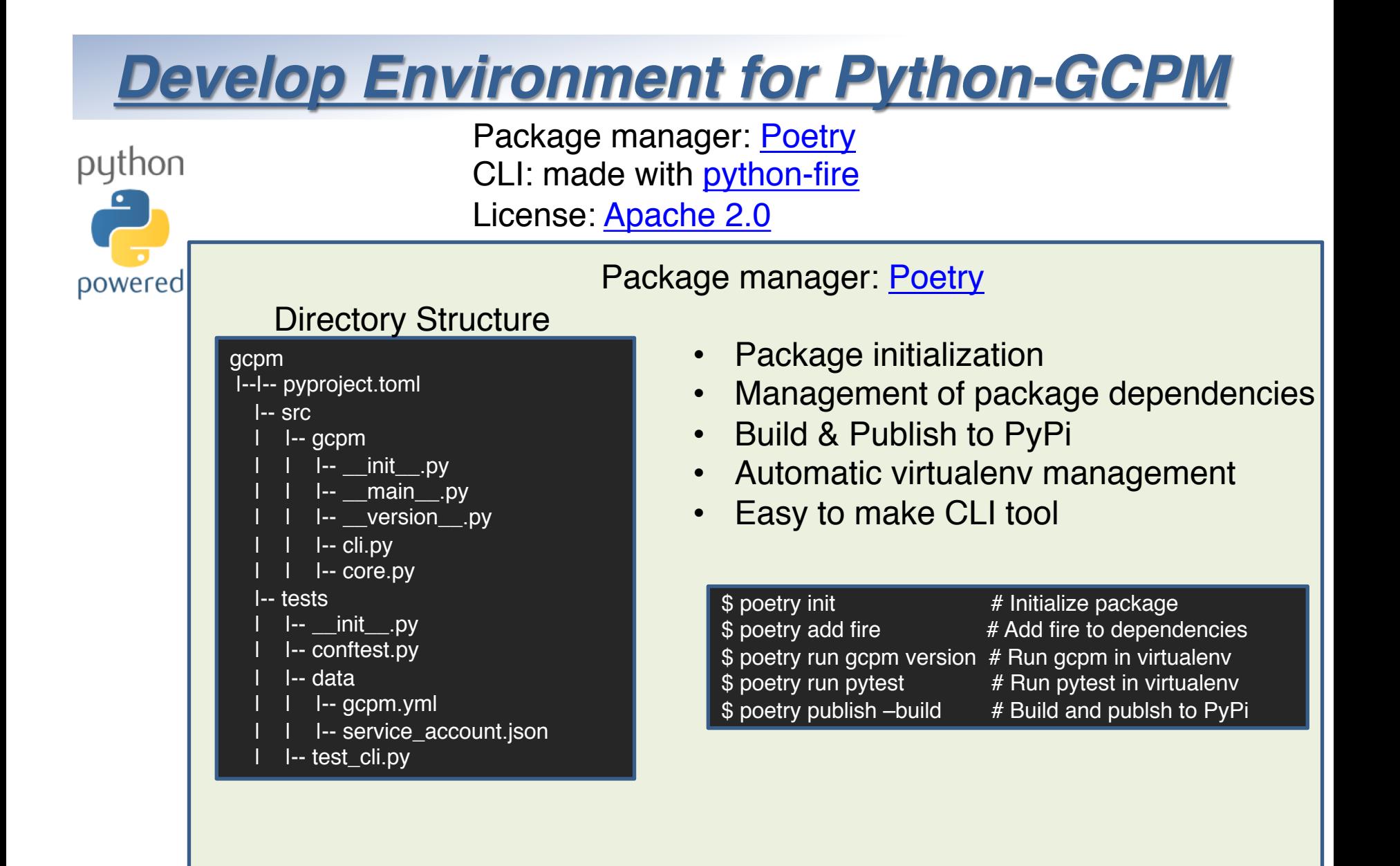

Travis City

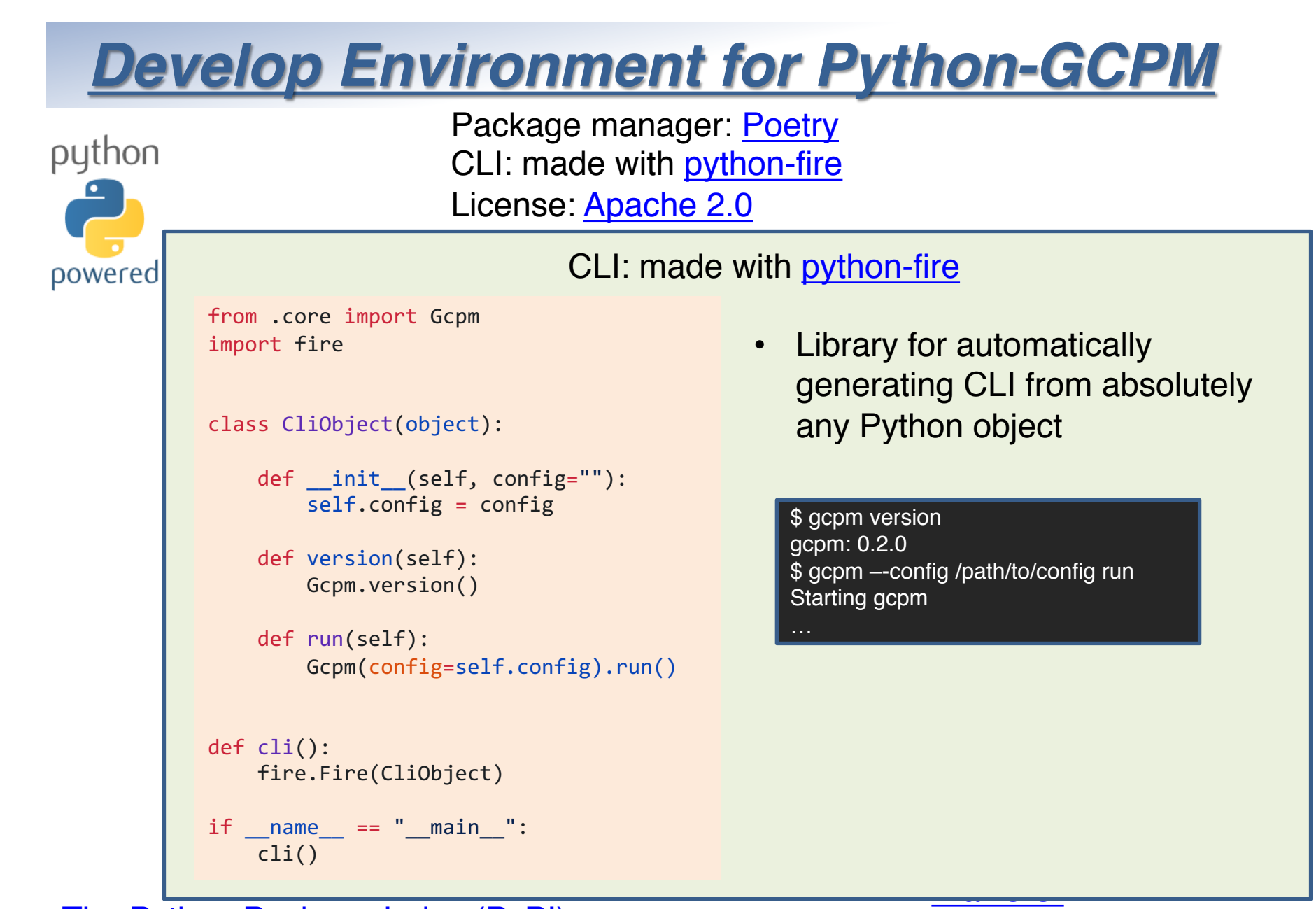

[The Python Package Index \(PyPI\)](https://pypi.org/project/gcpm/) (\$ pip install gcpm)

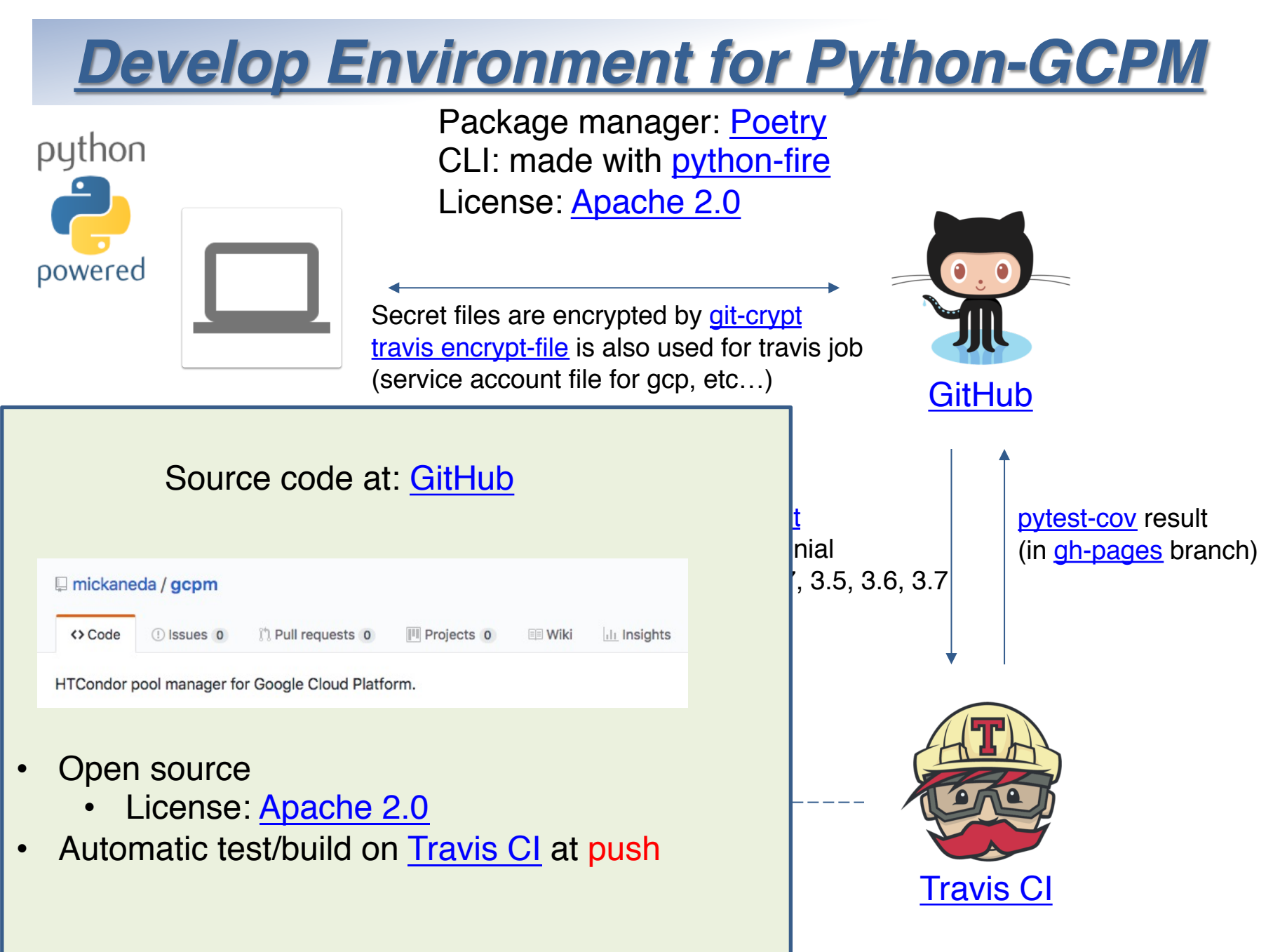

### *Develop Environment for Python-GCPM*

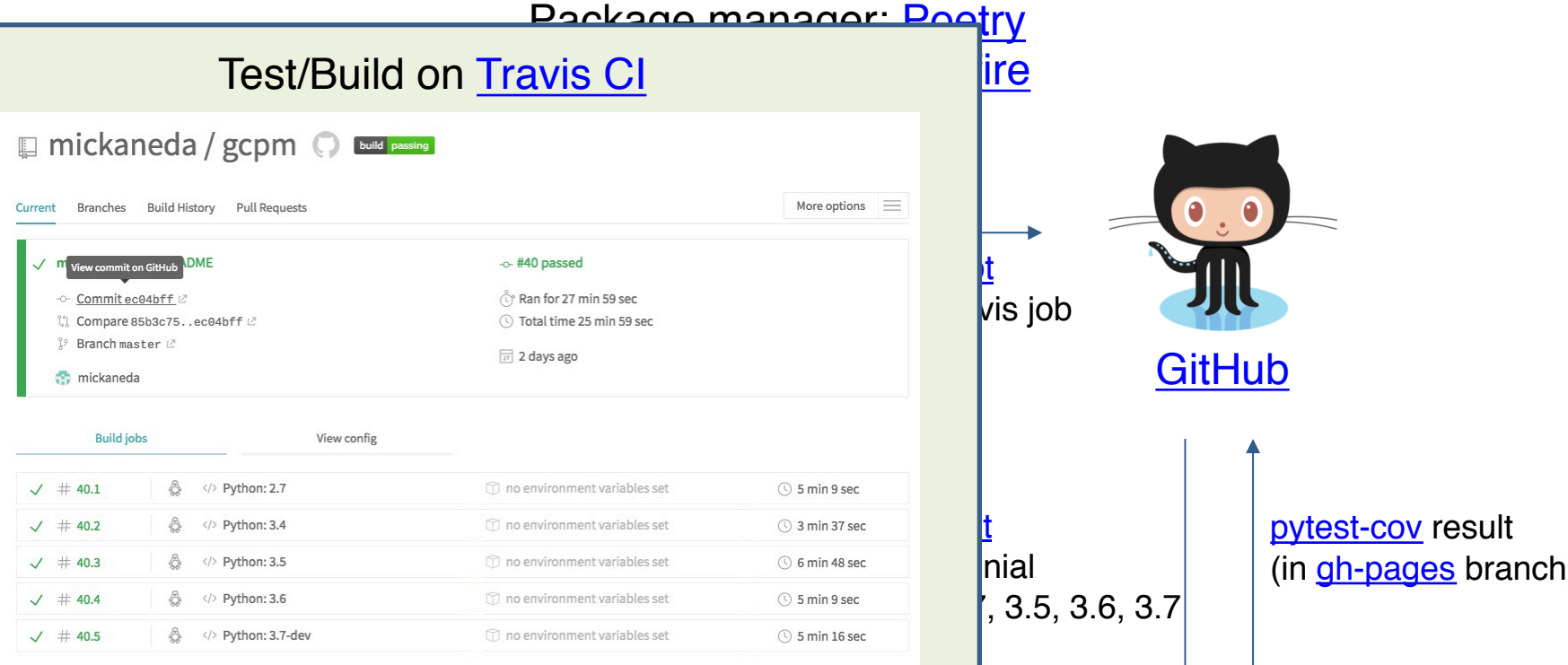

- Run pytest for every push
- Tested with python2.7, 3.4, 3.5, 3.6 and 3.7-dev
- Build & publish to PyPi after test on Tag may be useful (not implemented)

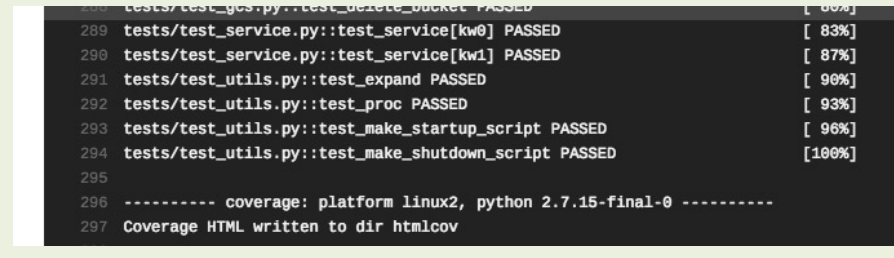

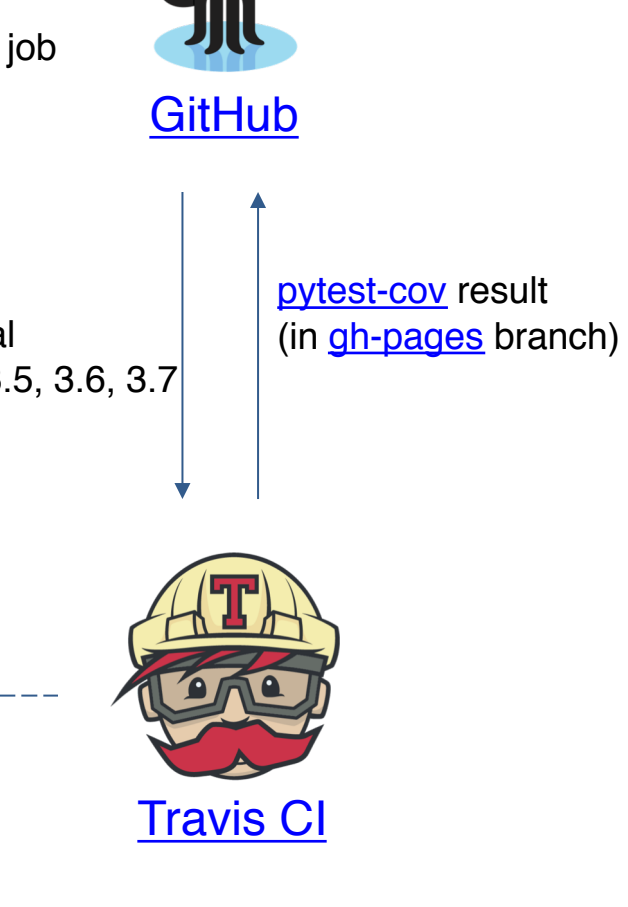

### *Develop Environment for Python-GCPM*

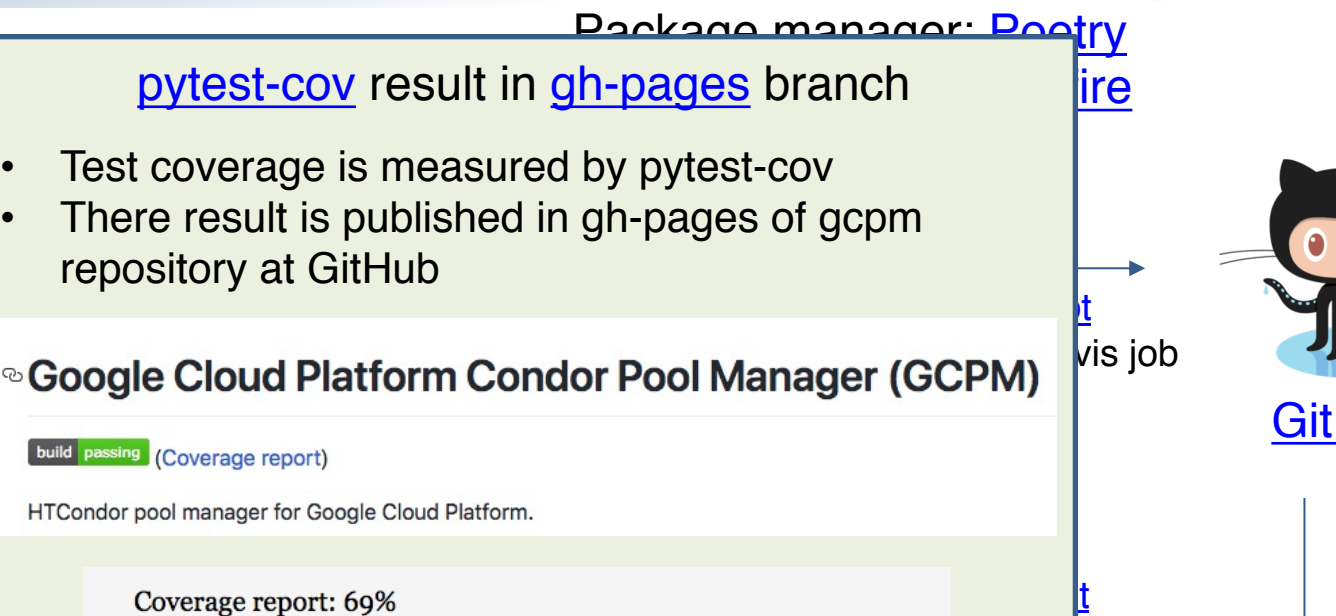

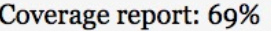

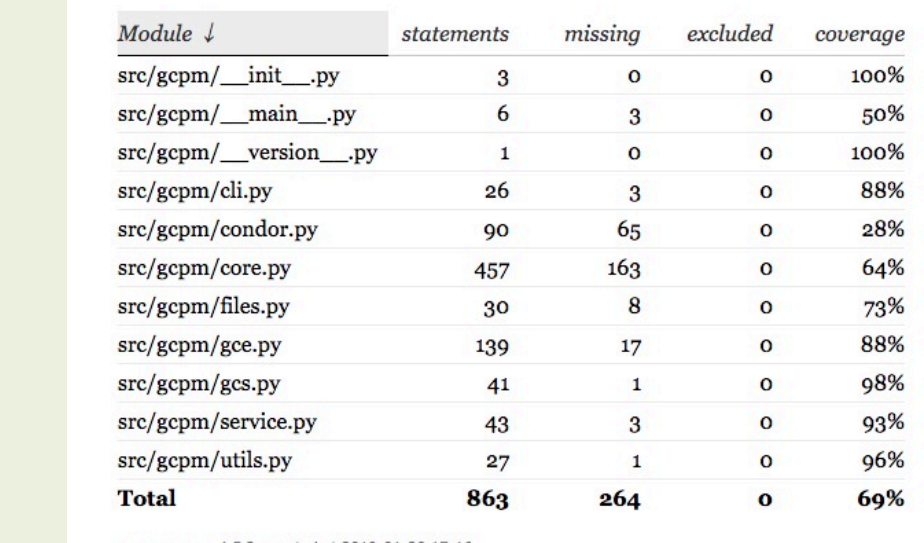

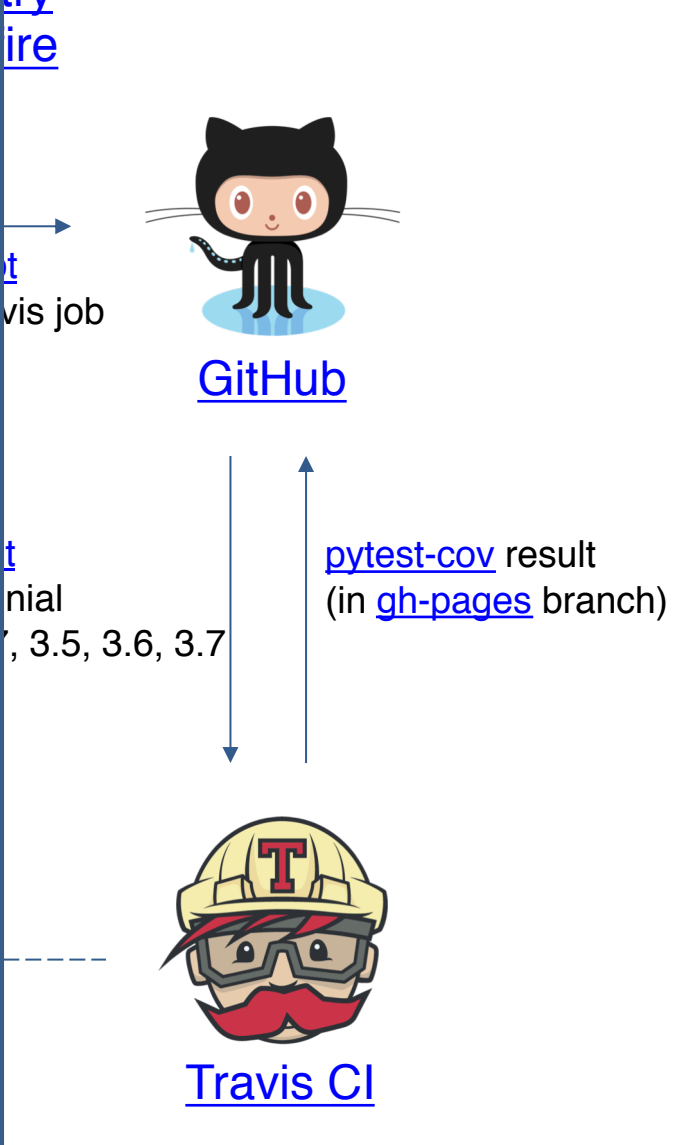

(*b)* pipe installer graduate at 2013 of

### *Develop Environment for Python-GCPM*

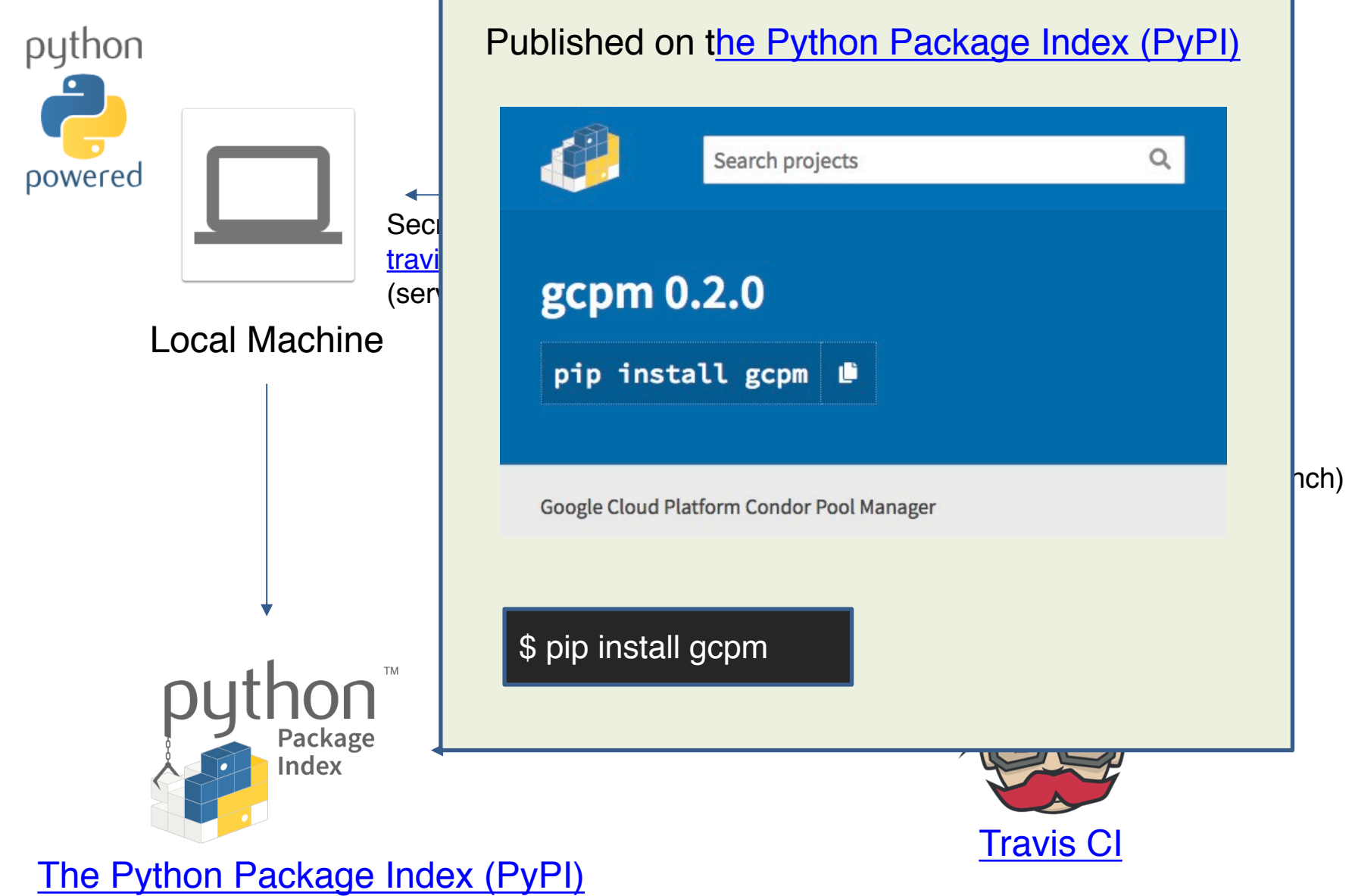

(\$ pip install gcpm)